## **МИНИСТЕРСТВО СЕЛЬСКОГО ХОЗЯЙСТВА РОССИЙСКОЙ ФЕДЕРАЦИИ**

федеральное государственное бюджетное образовательное учреждение высшего образования

### **«ЮЖНО-УРАЛЬСКИЙ ГОСУДАРСТВЕННЫЙ АГРАРНЫЙ УНИВЕРСИТЕТ»**

## **ИНСТИТУТ АГРОИНЖЕНЕРИИ ФГБОУ ВО ЮЖНО-УРАЛЬСКИЙ ГАУ**

УТВЕРЖДАЮ Декан инженерно-технологического факультета \_\_\_\_\_\_\_\_\_\_\_\_\_\_\_\_\_\_ С.Д. Шепелёв « 06 » марта 2017 г.

Кафедра «Технология и механизация животноводства и инженерная графика»

Рабочая программа дисциплины

### **Б1.Б.02 НАЧЕРТАТЕЛЬНАЯ ГЕОМЕТРИЯ И ИНЖЕНЕРНАЯ ГРАФИКА**

Направление подготовки **23.03.03 Эксплуатация транспортнотехнологических машин и комплексов**

Профиль **Сервис транспортных и технологических машин и оборудования**

Уровень высшего образования – **бакалавриат (академический)** 

Квалификация – **бакалавр**

Форма обучения – **очная**

Челябинск 2017

Рабочая программа дисциплины «Начертательная геометрия и инженерная графика» составлена в соответствии с требованиями Федерального государственного образовательного стандарта высшего образования (ФГОС ВО), утвержденного приказом Министерства образования и науки Российской Федерации 14.12.2015 г. № 1470. Рабочая программа предназначена для подготовки бакалавра по направлению **23.03.03 Эксплуатация транспортно-технологических машин и комплексов, профиль - Сервис транспортных и технологических машин и оборудования.**

Настоящая рабочая программа дисциплины составлена в рамках основной профессиональной образовательной программы (ОПОП) и учитывает особенности обучения при инклюзивном образовании лиц с ограниченными возможностями здоровья (ОВЗ) и инвалидов.

Составитель – кандидат технических наук, доцент кафедры «Технология и механизация животноводства и инженерная графика» Торбеев И.Г.

Рабочая программа дисциплины обсуждена на заседании кафедры Технологии и механизации животноводства и инженерной графики «01» марта 2017 г. (протокол № 01).

Зав. кафедрой «Технология и механизация животноводства и инженерная графика», доктор технических наук, профессор

Н.С. Сергеев

Рабочая программа дисциплины одобрена методической комиссией инженернотехнологического факультета «06» марта 2017 г. (протокол № 05).

Председатель методической комиссии инженерно-технологического факультета, кандидат технических наук, доцент

А.П. Зырянов

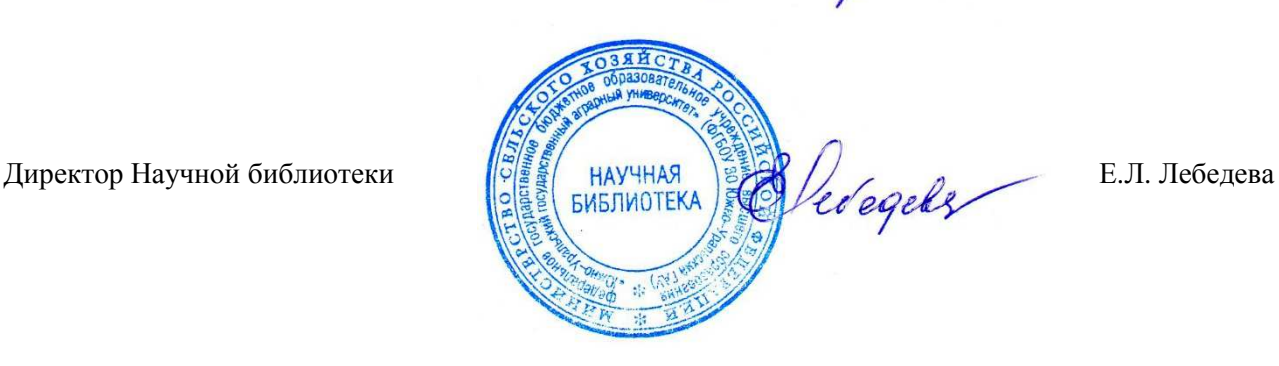

# **СОДЕРЖАНИЕ**

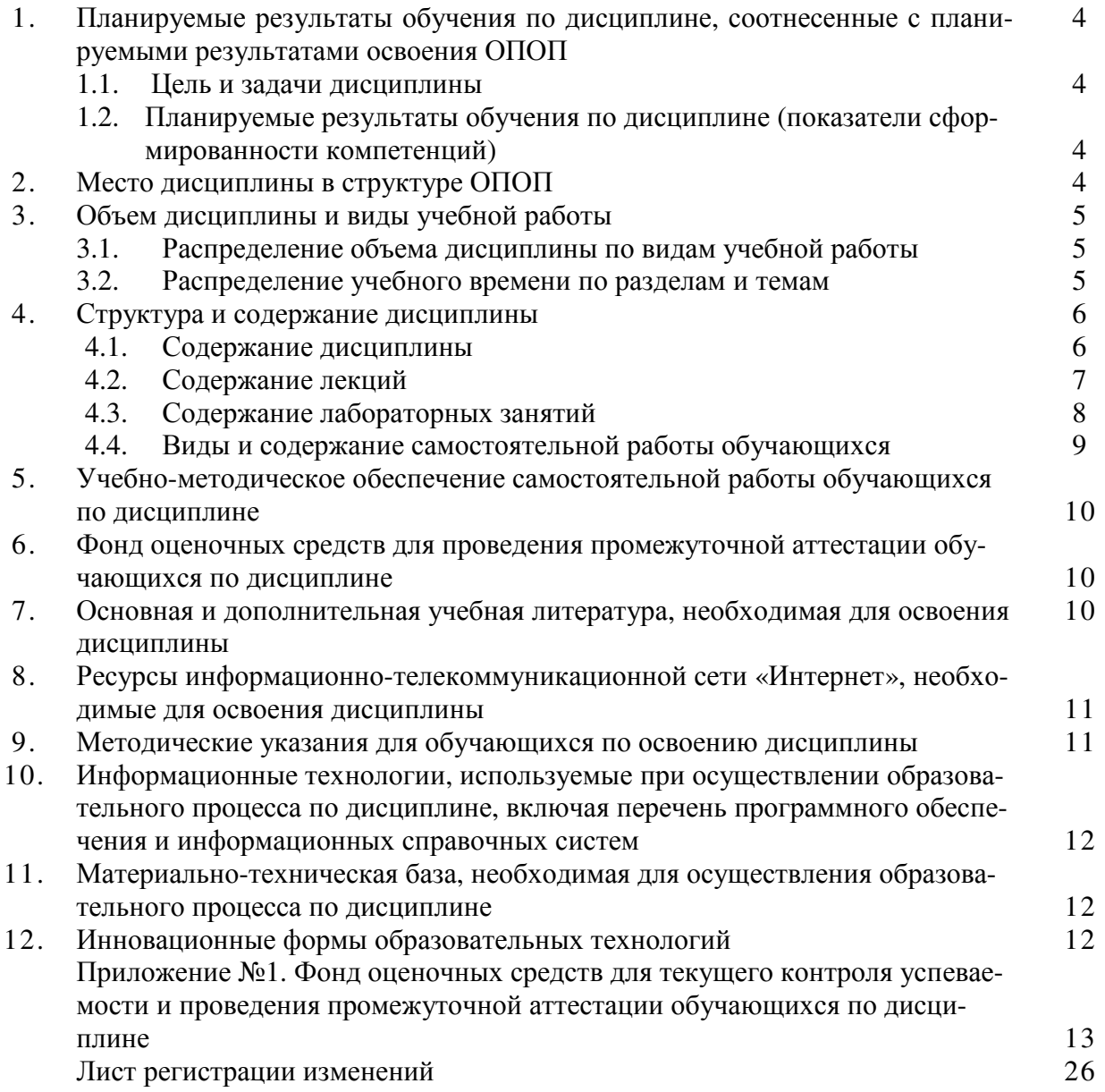

### **1. Планируемые результаты обучения по дисциплине, соотнесенные с планируемыми результатами освоения ОПОП**

### **1.1. Цель и задачи дисциплины**

Бакалавр по направлению подготовки 23.03.03 Эксплуатация транспортно-технологических машин и комплексов должен быть подготовлен к производственно-технологической, экспериментально-исследовательской, сервисно-эксплутационной деятельности.

**Цель дисциплины** – приобретение навыков выполнения технических чертежей в соответствии с требованиями стандартов Единой системы конструкторской документации (ЕСКД); приобретение опыта чтения чертежей деталей и сборочных единиц; применение современной вычислительной техники при решении геометрических задач.

### **Задачи дисциплины**:

 - изучить теоретические основы построения изображений геометрических образов (точек, линий, поверхностей) на плоскости;

- изучить способы решения геометрических задач; изучить правила и условности, установленные стандартами ЕСКД при выполнении технических чертежей;

- овладеть методами разработки и ведения технической документации.

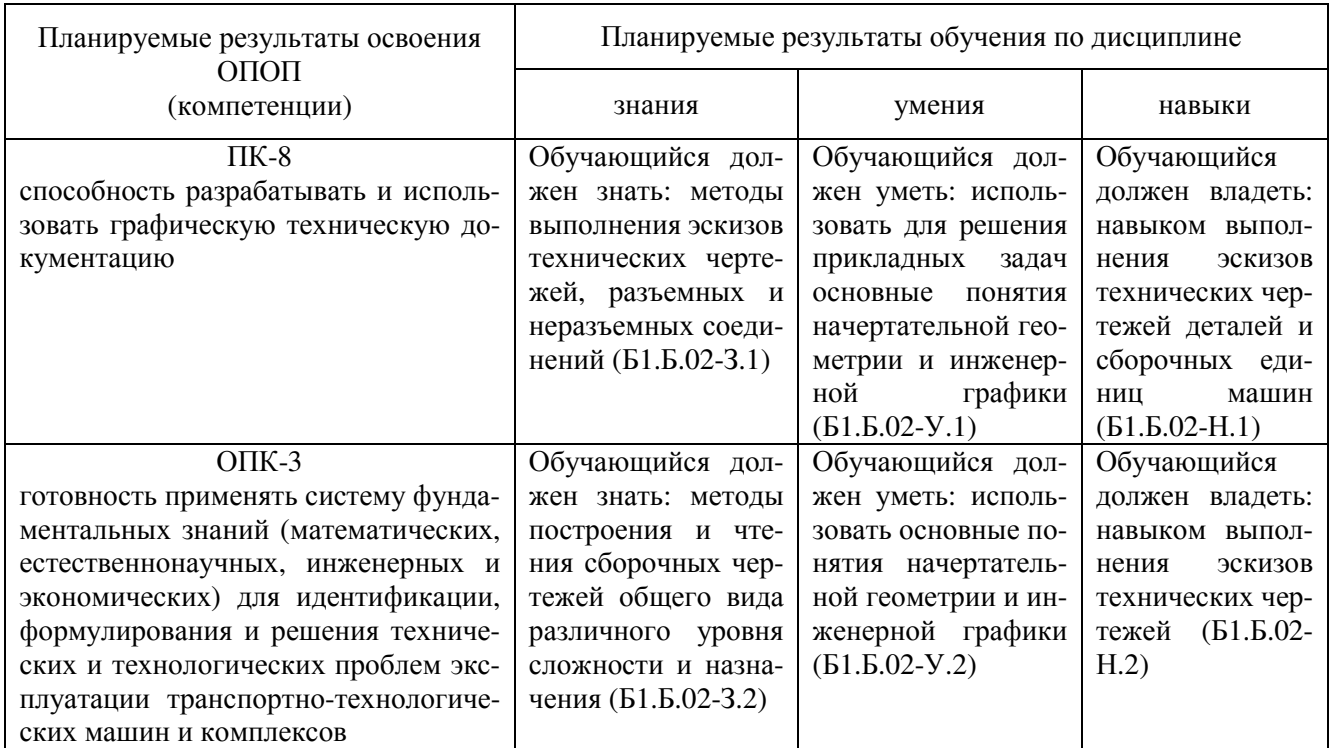

### **1.2. Планируемые результаты обучения по дисциплине (показатели сформированности компетенций)**

## **2. Место дисциплины в структуре ОПОП**

Дисциплина «Начертательная геометрия и инженерная графика» относится к базовой части блока 1 (Б1.Б.02.) основной профессиональной образовательной программы академического бакалавриата по направлению подготовки 23.03.03 Эксплуатация транспортно-технологических машин и комплексов, профиль – Сервис транспортных и технологических машин и оборудования.

## **Разделы дисциплины и междисциплинарные связи с обеспечивающими (предшествующими) и обеспечиваемыми (последующими) дисциплинами**

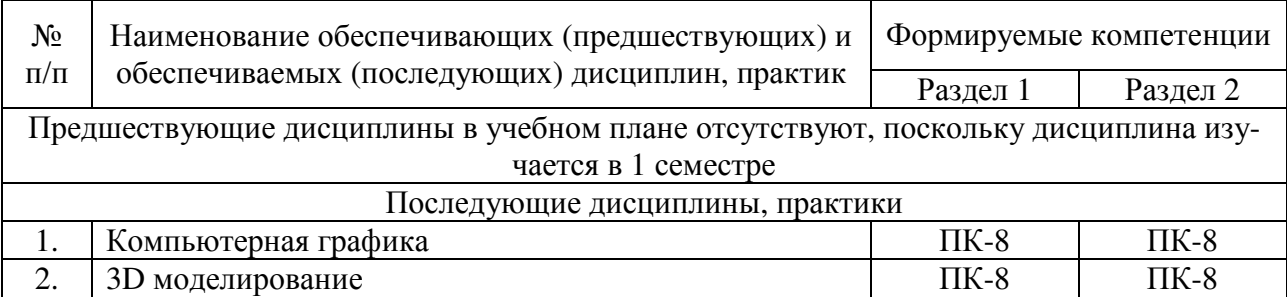

## **3. Объём дисциплины и виды учебной работы**

Объем дисциплины составляет 3 зачетных единиц (ЗЕТ), 108 академических часа (далее часов). Дисциплина изучается в 1 семестре.

### **3.1. Распределение объема дисциплины по видам учебной работы**

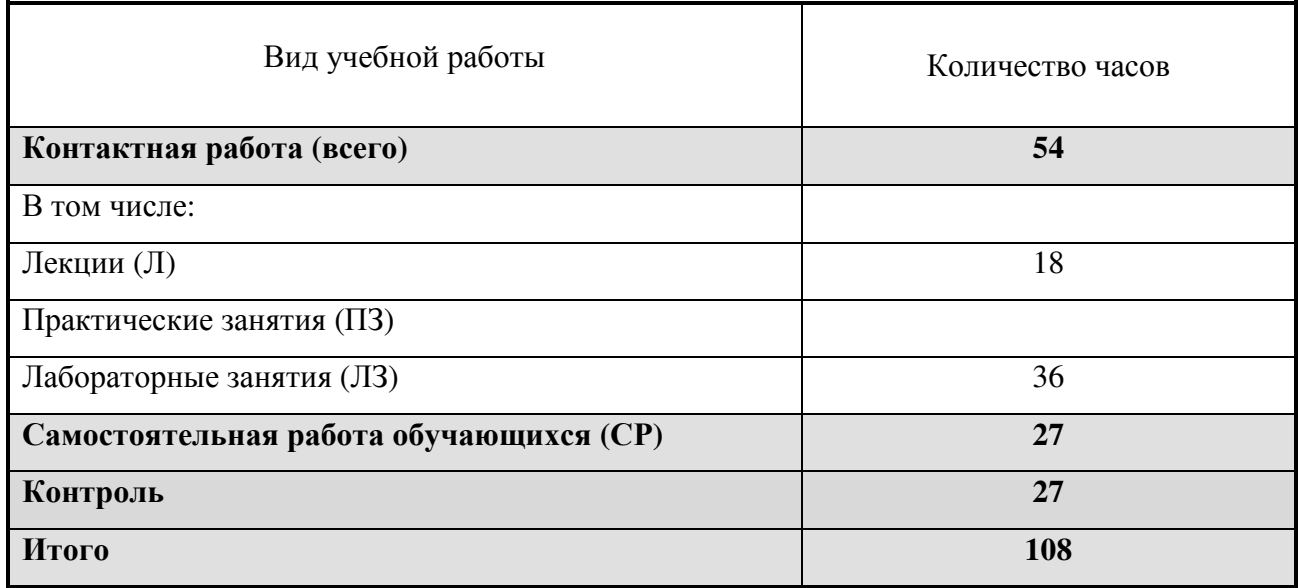

## **3.2. Распределение учебного времени по разделам и темам**

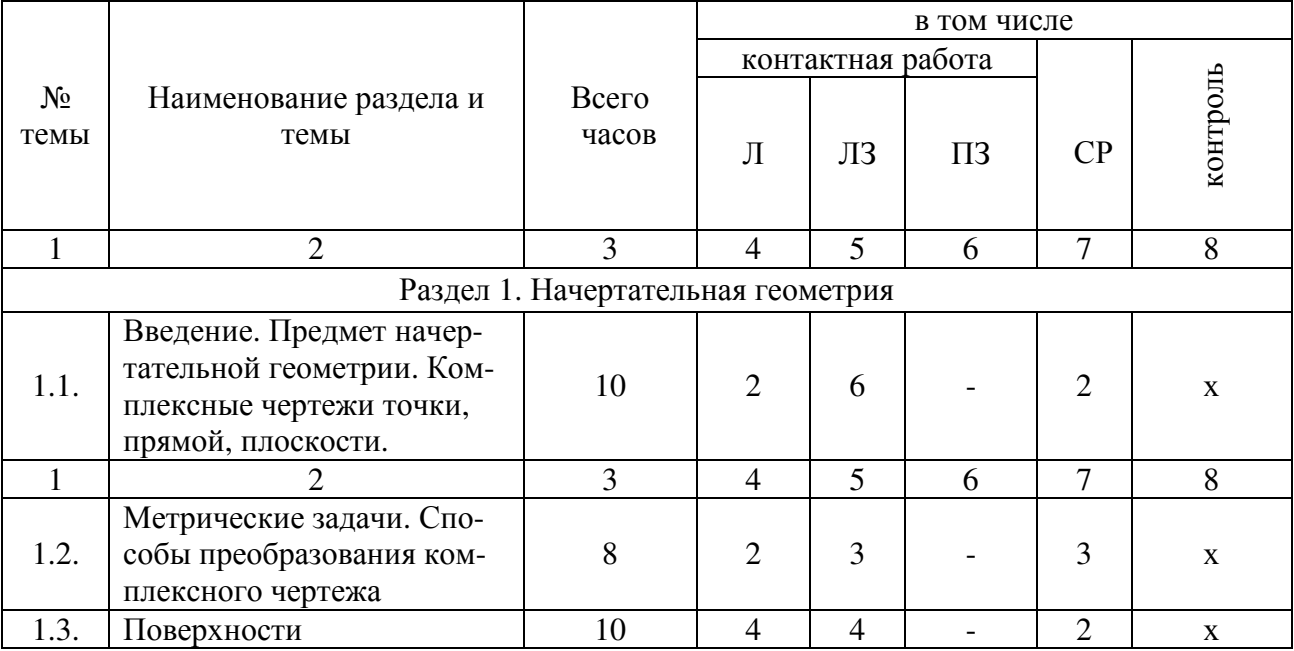

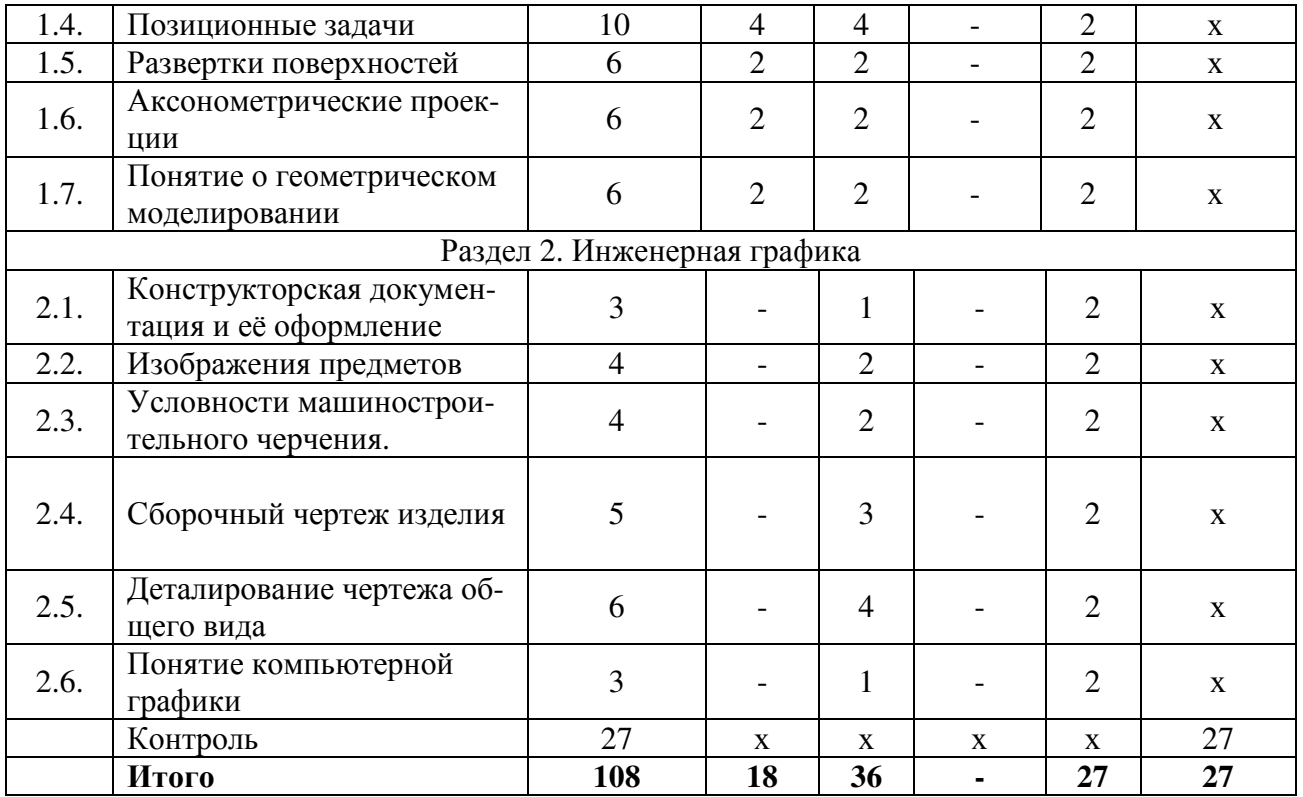

#### **4. Структура и содержание дисциплины**

#### **4.1. Содержание дисциплины**

Дисциплина. «Начертательная геометрия и инженерная графика» состоит из двух структурно и методически согласованных разделов: «Начертательная геометрия» и «Инженерная графика».

### **Раздел 1. Начертательная геометрия**

#### **Введение**

Предмет начертательной геометрии. Краткий исторический очерк. Методические рекомендации по курсу. Принятые обозначения. Метод проекций. Виды проецирования. Комплексные чертежи точки, прямой, плоскости.

#### **Метрические задачи**

Определение натуральной величины прямой общего положения (способ прямоугольного треугольника). Способы преобразования комплексного чертежа. Способ плоско-параллельного перемещения. Способ замены плоскостей проекций.

#### **Поверхности**

Задание поверхности на комплексном чертеже. Многогранники. Поверхности вращения. Линейчатые поверхности. Винтовые поверхности. Принадлежность точки и линии поверхности.

#### **Позиционные задачи**

Определение. Классификация. Группы сложности. Алгоритмы решения.

### **Развёртки поверхностей**

Определение. Виды разверток. Способы построения разверток поверхностей. Примеры построения разверток поверхностей на комплексном чертеже.

#### **Аксонометрические проекции**

Коэффициенты искажения. Изометрическая проекция. Диметрическая проекция.

### **Понятие о геометрическом моделировании**

Основу проектирования составляет формирование геометрической модели, как правило, в виде наглядного графического изображения - чертежа. Создание и исследование геометрической модели, то есть процесс геометрического моделирования, может проходить в разных формах. Различают двухмерную и трехмерную технологии геометрического моделирования, которые называют соответственно 2Д и 3Д технологиями (Д-размерность).

## **Раздел 2. Инженерная графика**

### **Конструкторская документация и её оформление**

Оформления чертежей: форматы, масштабы, линии, шрифты, расположение надписей на поле чертежа, основные надписи и их заполнение, обозначение материалов.

#### **Изображение предметов**

Геометрические основы конструкции формы деталей. Основные положения и определения. Виды, разрезы, сечения. Главное изображение.

### **Условности машиностроительного черчения**

Определение и параметры резьбы. Условное изображение резьбы на стержне, в отверстии, в соединении. Обозначение резьбы. Стандартные резьбовые изделия. Резьбовые соединения деталей. Разъемные соединения: зубчатые и трубные. Неразъемные соединения деталей сваркой.

### **Сборочный чертёж изделия**

Структурная схема изделия. Спецификация. Рабочие чертежи и эскизы деталей. Нанесение размеров на эскизах и рабочих чертежах деталей. Обозначение шероховатости поверхности.

### **Деталирование чертежа общего вида**

Чтение чертежа. Выполнение рабочих чертежей составных частей изделия. Выполнение аксонометрических проекций двух деталей изделия.

#### **Понятие компьютерной графики**

Компьютерная графика - создание, хранение и обработка моделей объектов и их изображение с помощью компьютерной техники.

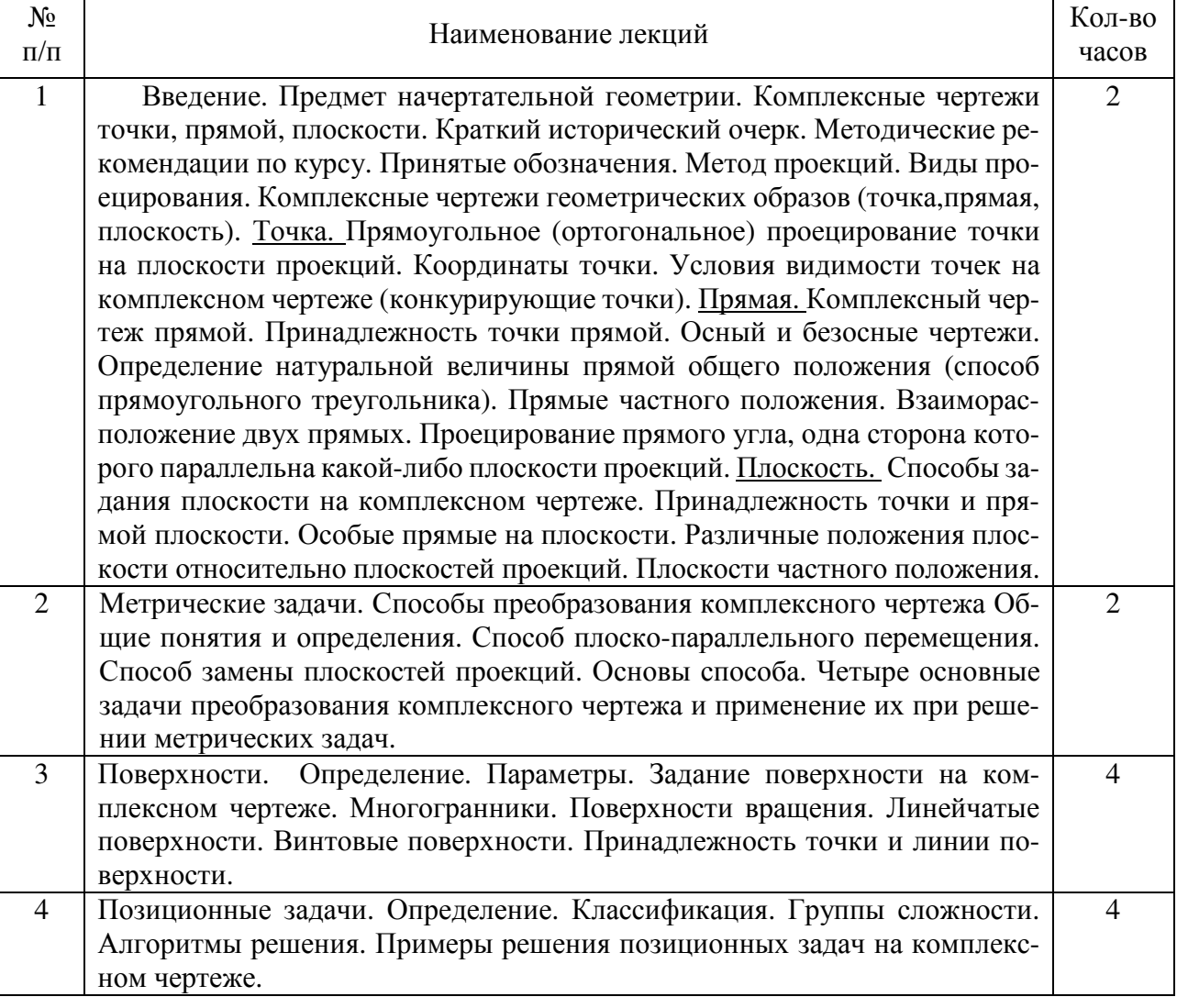

#### **4.2. Содержание лекций**

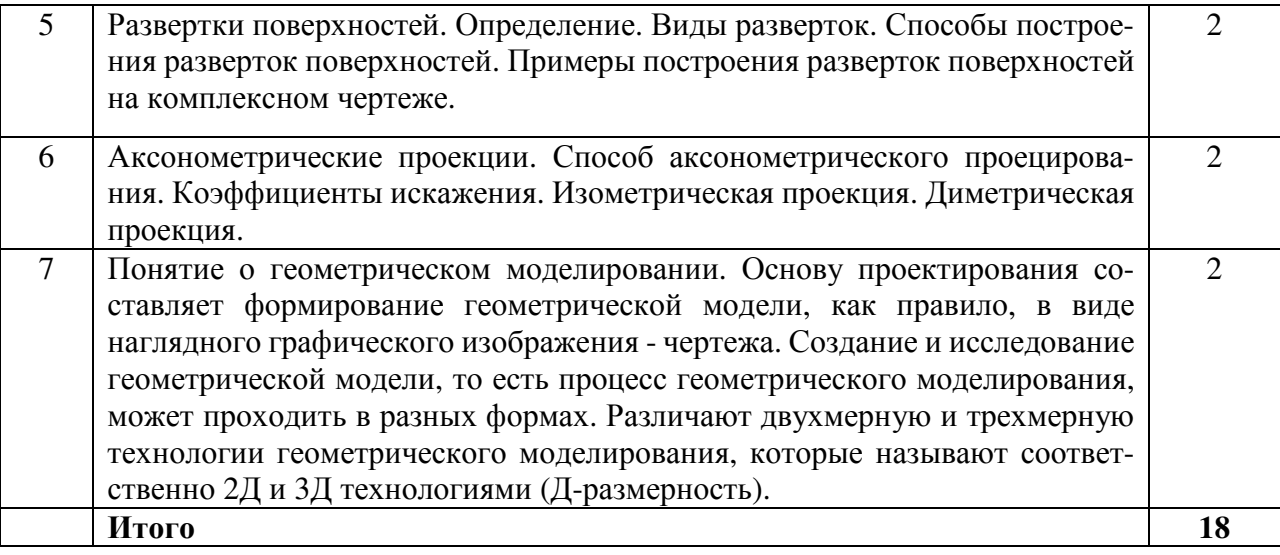

# **4.3. Содержание лабораторных занятий**

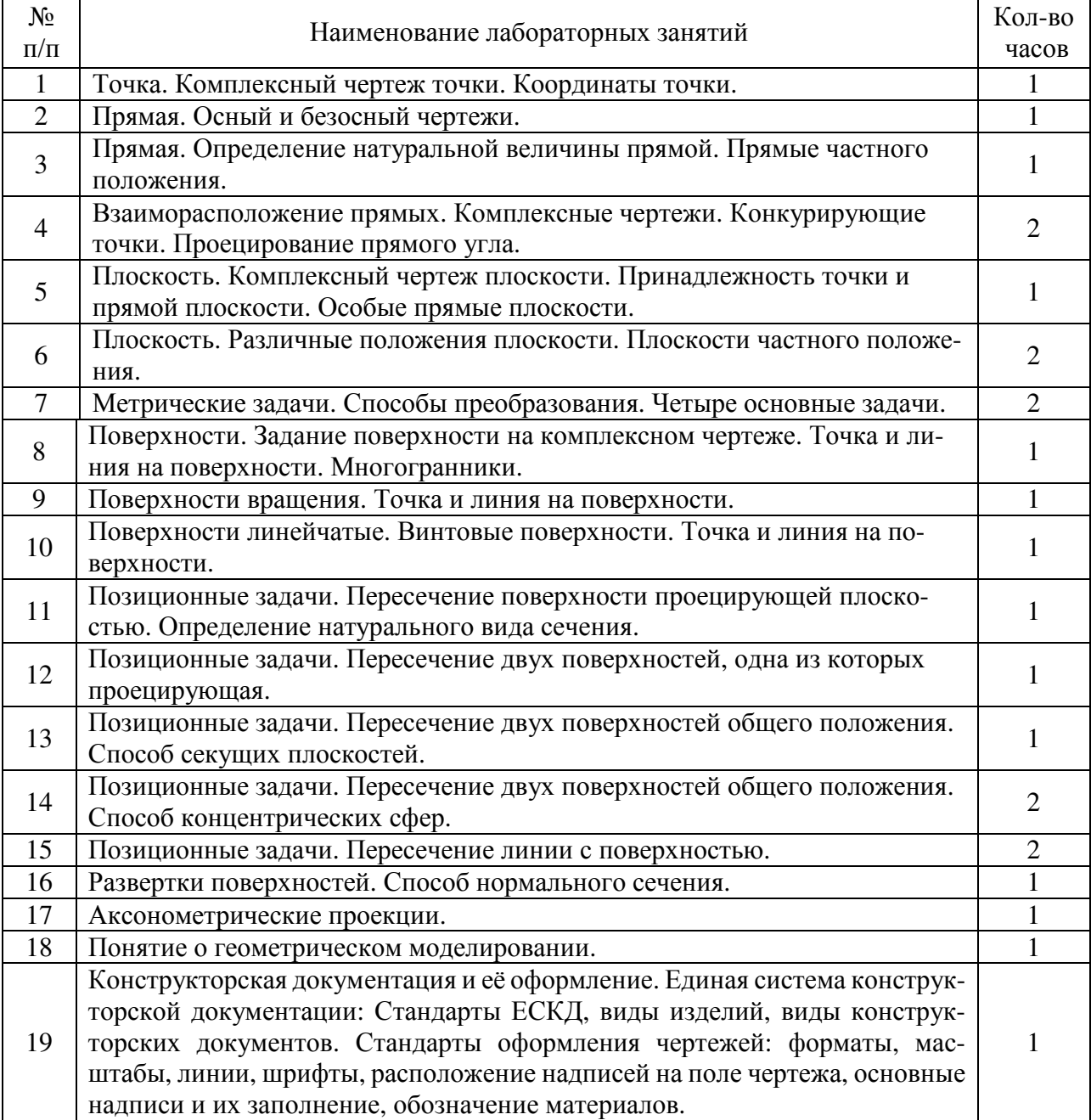

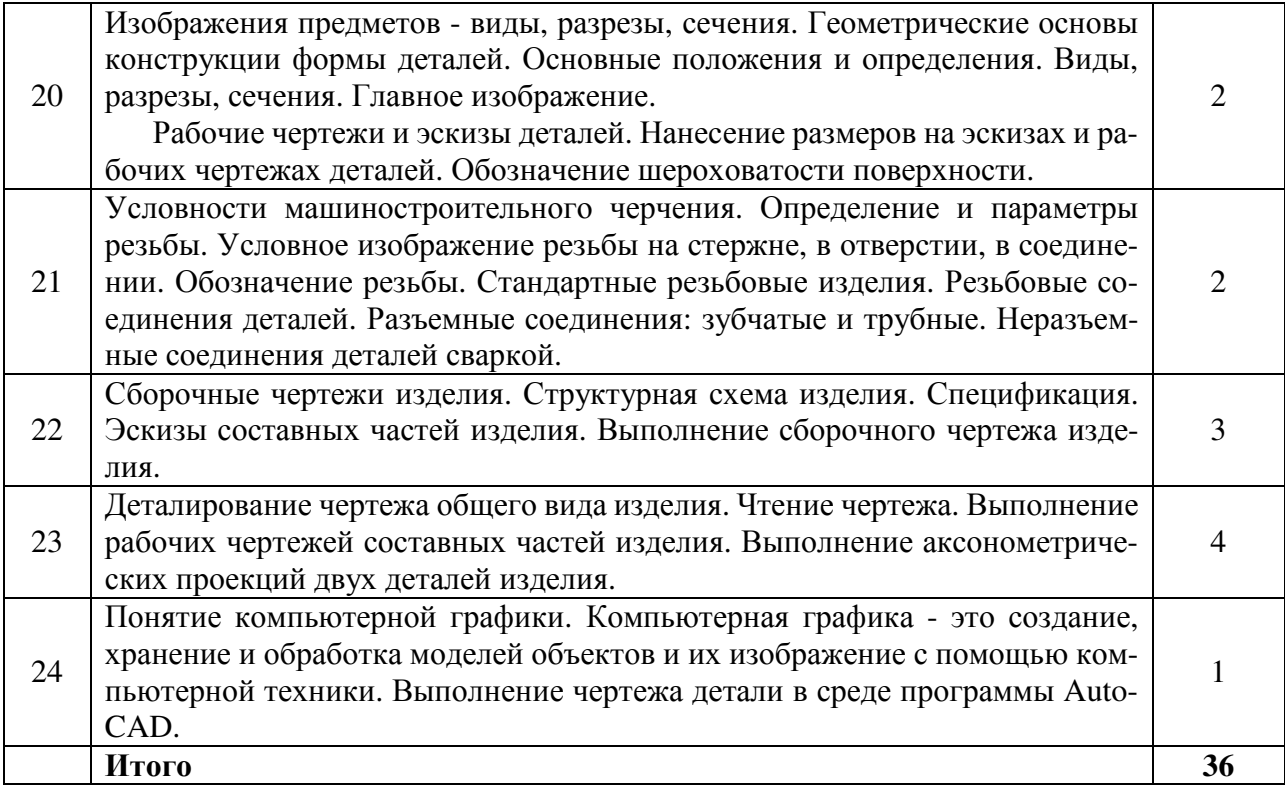

# **4.4. Виды и содержание самостоятельной работы обучающихся**

# 4.4.1. Виды самостоятельной работы обучающихся

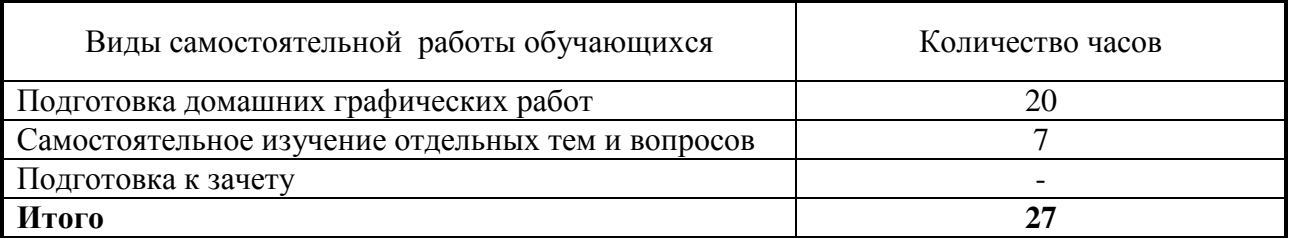

# 4.4.2. Содержание самостоятельной работы обучающихся

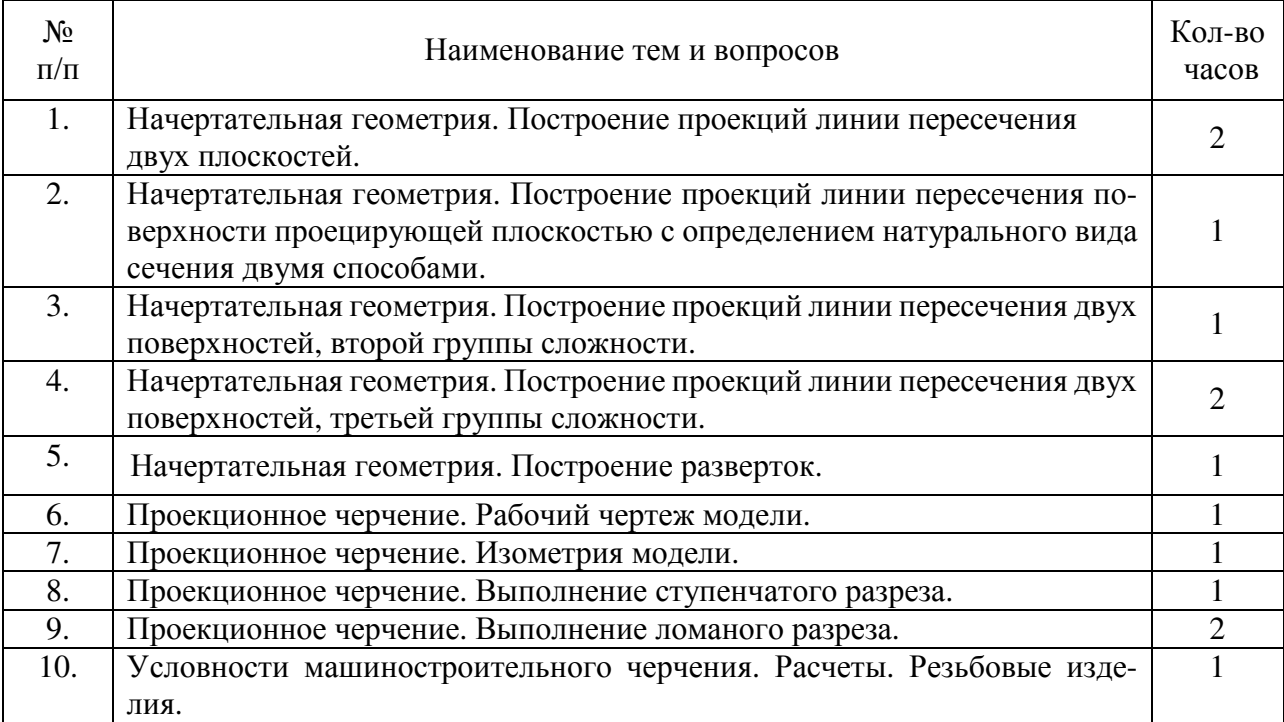

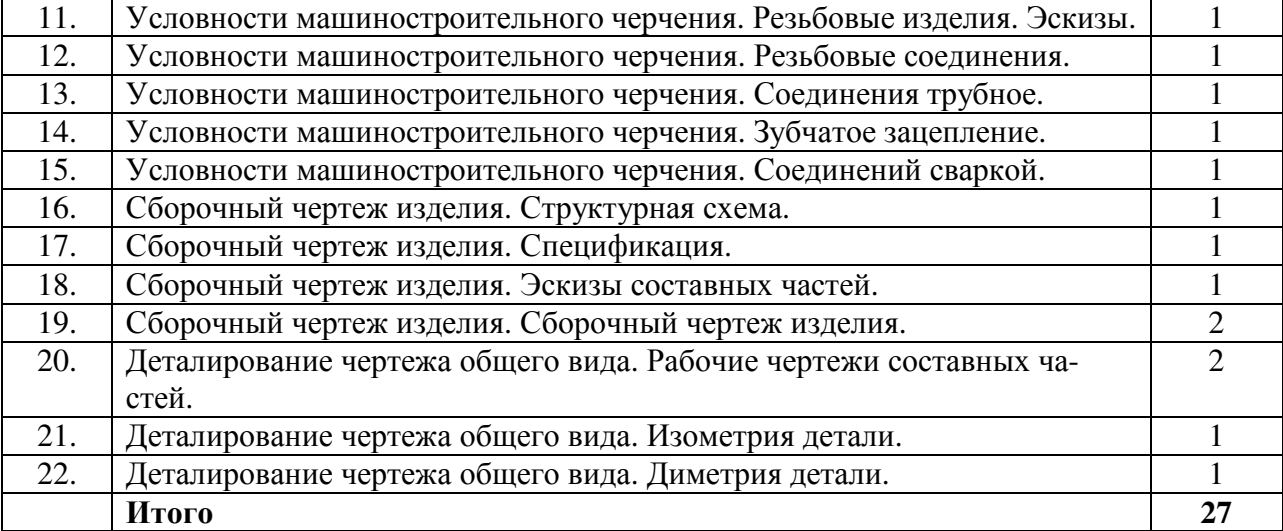

#### **5. Учебно-методическое обеспечение самостоятельной работы обучающихся**

Учебно-методические разработки имеются в Научной библиотеке ФГБОУ ВО Южно-Уральский ГАУ:

Методические указания для самостоятельной работы студентов по начертательной геометрии [Электронный ресурс]/сост.: И. Г. Торбеев [и др.]; Южно-Уральский ГАУ, Институт агроинженерии .— Челябинск: Южно-Уральский ГАУ, 2017 .— 34 с.: ил., табл. — Библиогр.: с. 18 (5 назв.) .— 1,8 МВ. — Режим доступа http://192.168.0.1:8080/localdocs/itm/35.pdf.

Методические указания для самостоятельного выполнения задания по условностям машиностроительного черчения [Электронный ресурс]/сост.: И. Г. Торбеев [и др.]; Южно-Уральский ГАУ, Институт агроинженерии .— Челябинск: Южно-Уральский ГАУ, 2017 .— 58 с.:ил., табл. — С прил. — Библиогр.: с. 47 (10 назв.).— 2,8 МВ.— Режим доступа http://192.168.0.1:8080/localdocs/itm/36.pdf.

### **6. Фонд оценочных средств для проведения промежуточной аттестации обучающихся**

Для установления соответствия уровня подготовки обучающихся требованиям ФГОС ВО разработан фонд оценочных средств для текущего контроля успеваемости и проведения промежуточной аттестации обучающихся по дисциплине. Фонд оценочных средств представлен в Приложении №1.

### **7. Основная и дополнительная учебная литература, необходимая для освоения дисциплины**

Основная и дополнительная учебная литература имеется в Научной библиотеке и электронной информационно-образовательной среде ФГБОУ ВО Южно-Уральский ГАУ.

### **Основная литература**

Бударин Олег Сергеевич. Начертательная геометрия [Текст] [Электронный ресурс]: учеб. пособие : учеб. пособие для студентов вузов по направлениям и спец. в области техники и

- 1. технологий / О. С. Бударин - Москва: Лань, 2009 - 368 с. - Доступ к полному тексту с сайта ЭБС Лань: http://e.lanbook.com/books/element.php?pl1\_cid=25&pl1\_id=27.
- 2. П. Сорокина Москва: Лань, 2011 400 с. Доступ к полному тексту с сайта ЭБС Лань: Инженерная графика [Электронный ресурс]: учебник / Н. П. Сорокин [и др.] ; под ред. Н. http://e.lanbook.com/books/element.php?pl1\_cid=25&pl1\_id=1808.

 3. гач В.В., Толстихин А.К., Борисенко И.Г. - Москва: Лань, 2013 - Доступ к полному тексту Корниенко В. В. Начертательная геометрия [Электронный ресурс]: / Корниенко В.В., Дерс сайта ЭБС Лань: http://e.lanbook.com/books/element.php?pl1\_cid=25&pl1\_id=12960.

Талалай П. Г. Начертательная геометрия. Инженерная графика [Электронный ресурс]: учеб. пособие : учеб. пособие / П. Г. Талалай - Москва: Лань, 2010 - 254 с. - Доступ к пол-

 4. ному тексту с сайта ЭБС Лань: http://e.lanbook.com/books/element.php?pl1\_cid=25&pl1\_id=615.

### **Дополнительная литература**

Лызлов А. Н. Начертательная геометрия [Электронный ресурс]: учеб. пособие / А. Н. Лызлов, М. В. Ракитская, Д. Е. Тихонов-Бугров - Москва: Лань, 2011 - 96 с. - Доступ к пол-

 1. ному тексту с сайта ЭБС Лань: http://e.lanbook.com/books/element.php?pl1\_cid=25&pl1\_id=701.

 2. кина, С. О. Немолотов - Москва: Лань, 2012 - 255 с. - Доступ к полному тексту с сайта Тарасов Б. Ф. Начертательная геометрия [Электронный ресурс] / Б. Ф. Тарасов, Л. А. Дуд-

ЭБС Лань: http://e.lanbook.com/books/element.php?pl1\_cid=25&pl1\_id=3735.

 3. пособие / С. А. Фролов - Москва: Лань, 2008 - 192 с. - Доступ к полному тексту с сайта Фролов С. А. Сборник задач по начертательной геометрии [Электронный ресурс]: учеб.

ЭБС Лань: http://e.lanbook.com/books/element.php?pl1\_cid=25&pl1\_id=556.

### **Периодические издания:**

«Приборы и техника эксперимента», «Достижения науки и техники в АПК», «Механизация и электрификация сельского хозяйства», «Сибирский вестник сельскохозяйственной науки», «Сельскохозяйственные машины и технологии», «Российская сельскохозяйственная наука», «Светотехника», «Энергонадзор».

### **8. Ресурсы информационно-телекоммуникационной сети «Интернет», необходимые для освоения дисциплины**

- 1. Единое окно доступа к учебно-методическим разработкам https://юургау.рф
- 2. ЭБС «Лань» http://e.lanbook.com/
- 3. Университетская библиотека ONLINE http://biblioclub.ru

## **9. Методические указания для обучающихся по освоению дисциплины**

Учебно-методические разработки имеются в Научной библиотеке и электронной информационно-образовательной среде ФГБОУ ВО Южно-Уральский ГАУ:

- 1. Методически указания для выполнения домашнего задания по начертательной геометрии [Электронный ресурс] / сост.: И. Г. Торбеев, Е. А. Торбеева, Е. А. Лещенко; ЧГАА. Челябинск: ЧГАА, 2014.- 34 с. Доступ из сети Интернет: http://188.43.29.221:8080/webdocs/grafika/26.pdf. - Доступ из локальной сети: http://192.168.0.1:8080/localdocs/grafika/26.pdf.
- 2. Методические указания к выполнению задания "Выполнение сборочного чертежа с натуры" [Электронный ресурс] / сост.: Торбеев И. Г., Старунова И. Н., Лещенко Г. П.; ЧГАА - Челябинск: ЧГАА, 2010 - 55 с. - Доступ из сети Интернет: http://188.43.29.221:8080/webdocs/grafika/24.pdf. - Доступ из локальной сети: http://192.168.0.1:8080/localdocs/grafika/24.pdf.
- 3. Методические указания к выполнению задания "Деталирование чертежа общего вида" [Электронный ресурс] / сост.: И. Г. Торбеев, Н. А. Краевая, Т. М. Ружинская; ЧГАА - Челябинск: ЧГАА, 2012 - 23 с. - Доступ из локальной сети: http://192.168.0.1:8080/localdocs/grafika/2.pdf. - Доступ из сети Интернет: http://188.43.29.221:8080/webdocs/grafika/2.pdf.
- 4. Методические указания к выполнению технических чертежей [Электронный ресурс]: для студентов первого и второго курса, начинающих изучать инженерную графику / сост. Торбеев И. Г., Торбеев К.И., Бердникова В.А.; Южно-Уральский ГАУ, Институт агроинженерии - Челябинск: Южно-Уральский ГАУ, 2017 - 43 с. - Доступ из сети интернет: http://188.43.29.221:8080/webdocs/grafika/29.pdf. - Доступ из локальной сети: http://192.168.0.1:8080/localdocs/grafika/29.pdf.
- 5. Начертательная геометрия [Электронный ресурс]: методические указания к изучению курса / сост.: И. Г. Торбеев, Г. П. Лещенко, Е. А. Торбеева; ЧГАА - Челябинск: ЧГАА, 2014 - 86 с. - Доступ из сети интернет: http://188.43.29.221:8080/webdocs/grafika/27.pdf. - Доступ из локальной сети: http://192.168.0.1:8080/localdocs/grafika/27.pdf.
- 6. Проекционное черчение в графическом пакете AutoCAD [Электронный ресурс]: методические указания / сост.: И. Г. Торбеев, Е. А. Торбеева, Е. А. Лещенко; Южно-Уральский ГАУ, Институт агроинженерии - Челябинск: Южно-Уральский ГАУ, 2015 - 84 с. - Доступ из сети интернет: http://188.43.29.221:8080/webdocs/grafika/28.pdf. - Доступ из локальной сети: http://192.168.0.1:8080/localdocs/grafika/28.pdf.
- 7. Рабочая тетрадь для конспектирования лекций по начертательной геометрии [Электронный ресурс]: [методические указания] / сост.: Торбеев И. Г., Лещенко Г. П., Старунова И. Н.; ЧГАА - Челябинск: ЧГАА, 2013 - 41 с. - Доступ из сети Интернет: http://188.43.29.221:8080/webdocs/grafika/25.pdf. - Доступ из локальной сети: http://192.168.0.1:8080/localdocs/grafika/25.pdf.
- 8. Рабочая тетрадь по начертательной геометрии [Электронный ресурс] / сост.: Сазонов К. А., Торбеев И. Г.; ЧГАУ - Челябинск: ЧГАУ, 2009 - 68 с. - Доступ из сети Интернет: http://188.43.29.221:8080/webdocs/grafika/22.pdf. - Доступ из локальной сети: http://192.168.0.1:8080/localdocs/grafika/22.pdf.
- 9. Условности машиностроительного черчения, применяемые в инженерной графике [Электронный ресурс]: методические указания / сост.: Торбеев И. Г., Торбеева Е. А., Старунова И. Н.; Южно-Уральский ГАУ, Институт агроинженерии - Челябинск: Южно-Уральский ГАУ, 2016 - 52 с. - Доступ из сети интернет: http://188.43.29.221:8080/webdocs/itm/33.pdf. - Доступ из локальной сети: http://192.168.0.1:8080/localdocs/itm/33.pdf

### **10. Информационные технологии, используемые при осуществлении образовательного процесса по дисциплине, включая перечень программного обеспечения и информационных справочных систем,**

В Научной библиотеке с терминальных станций предоставляется доступ к базам данных:

- КонсультантПлюс (справочные правовые системы);
- Техэксперт (информационно-справочная система ГОСТов);
- «Сельхозтехника» (автоматизированная справочная система).

Программное обеспечение: APM WinMachine, Kompas, AutoCad, Msc.Software, 1C Бухгалтерия, Marketing Analytic

### **11. Материально-техническая база, необходимая для осуществления образовательного процесса по дисциплине**

## **Перечень учебных аудиторий и компьютерных классов кафедры:**

1. Чертежный зал (ауд. 305)

2. Компьютерный класс (ауд. 317)

**Перечень основного лабораторного оборудования:** 

Лабораторное оборудование не требуется

## **12. Инновационные формы образовательных технологий**

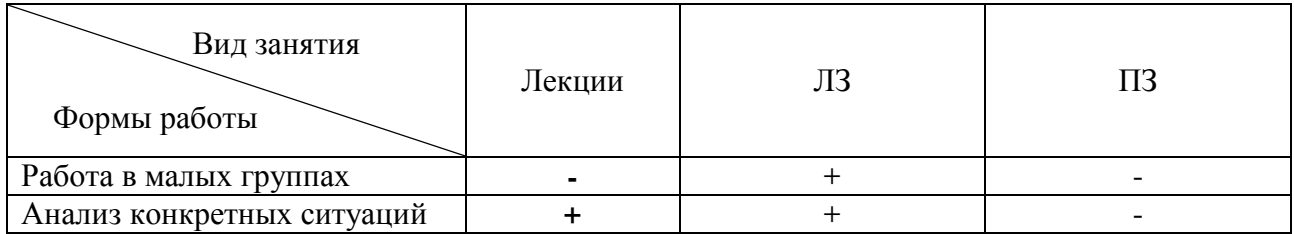

*ПРИЛОЖЕНИЕ №1*

# **ФОНД ОЦЕНОЧНЫХ СРЕДСТВ**

для текущего контроля успеваемости и проведения промежуточной аттестации обучающихся по дисциплине **Б1.Б.02 НАЧЕРТАТЕЛЬНАЯ ГЕОМЕТРИЯ И ИНЖЕНЕРНАЯ ГРАФИКА**

Направление подготовки **23.03.03 Эксплуатация транспортно-технологических машин и комплексов**

Профиль **Сервис транспортных и технологических машин и оборудования**

Уровень высшего образования – **бакалавриат (академический)**

Квалификация – **бакалавр**

Форма обучения – **очная**

Челябинск

# **СОДЕРЖАНИЕ**

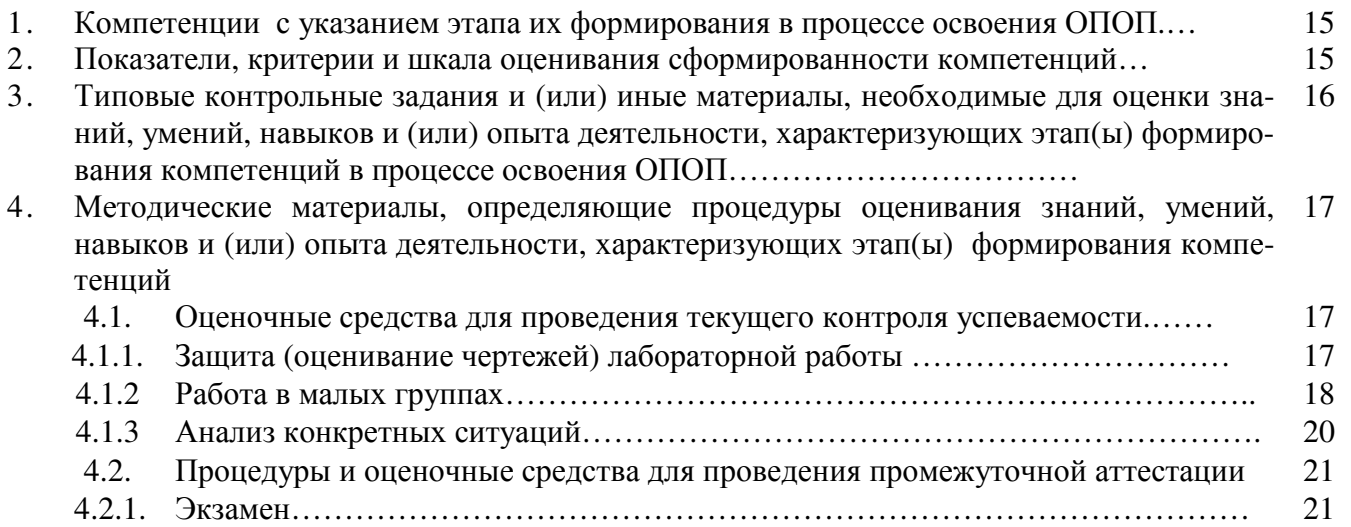

# **1. Компетенции с указанием этапа их формирования в процессе освоения ОПОП**

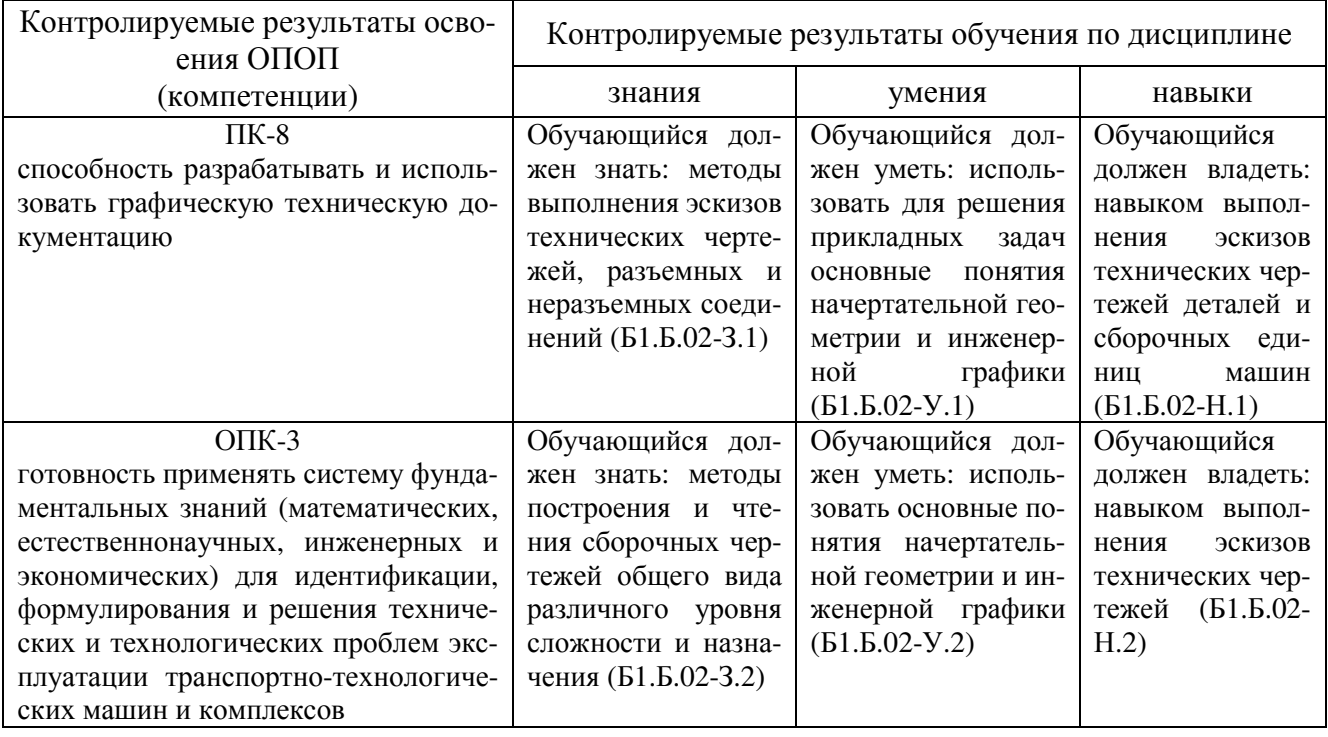

Компетенции по данной дисциплине формируются на базовом этапе.

# **2. Показатели, критерии и шкала оценивания сформированности компетенций**

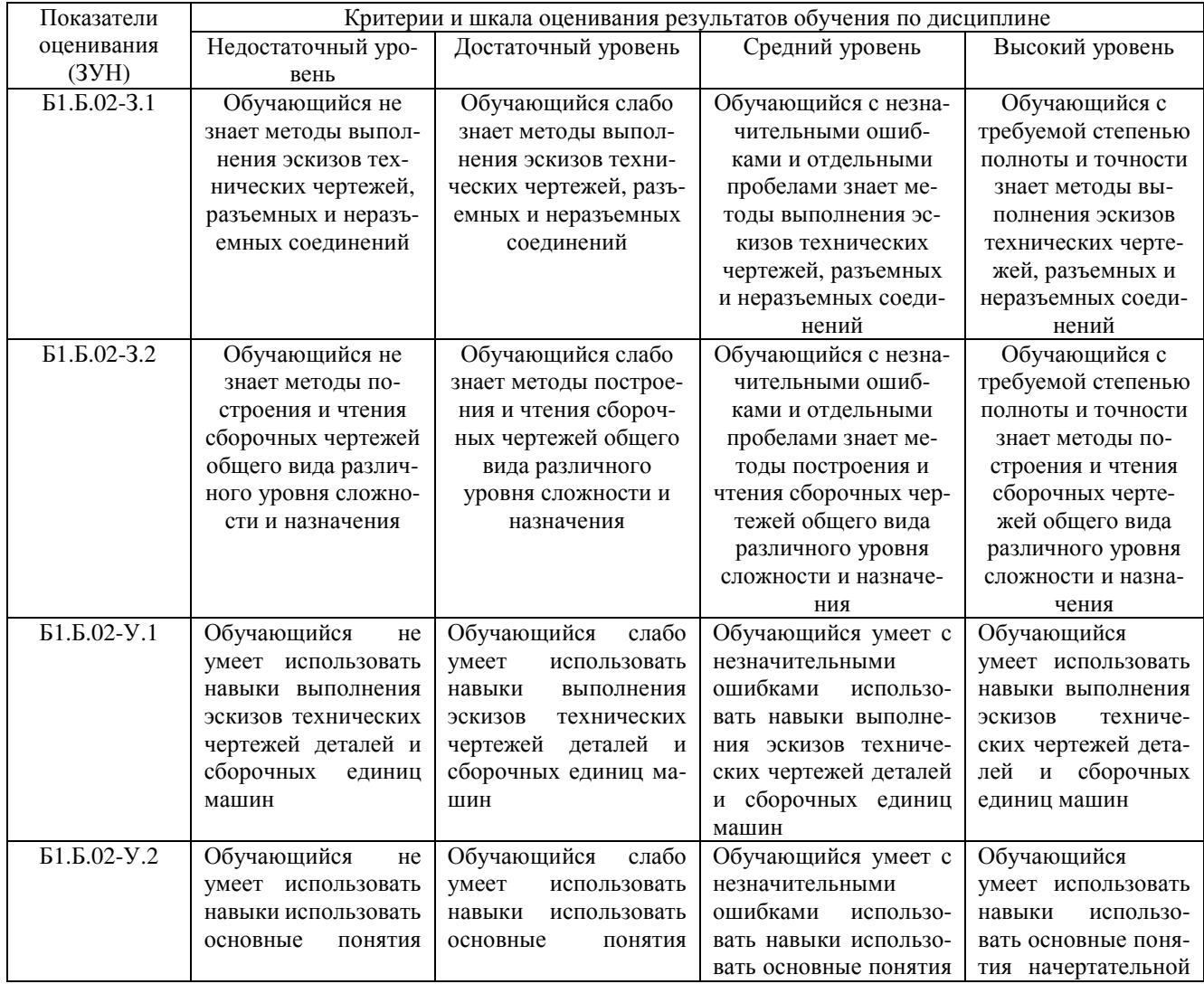

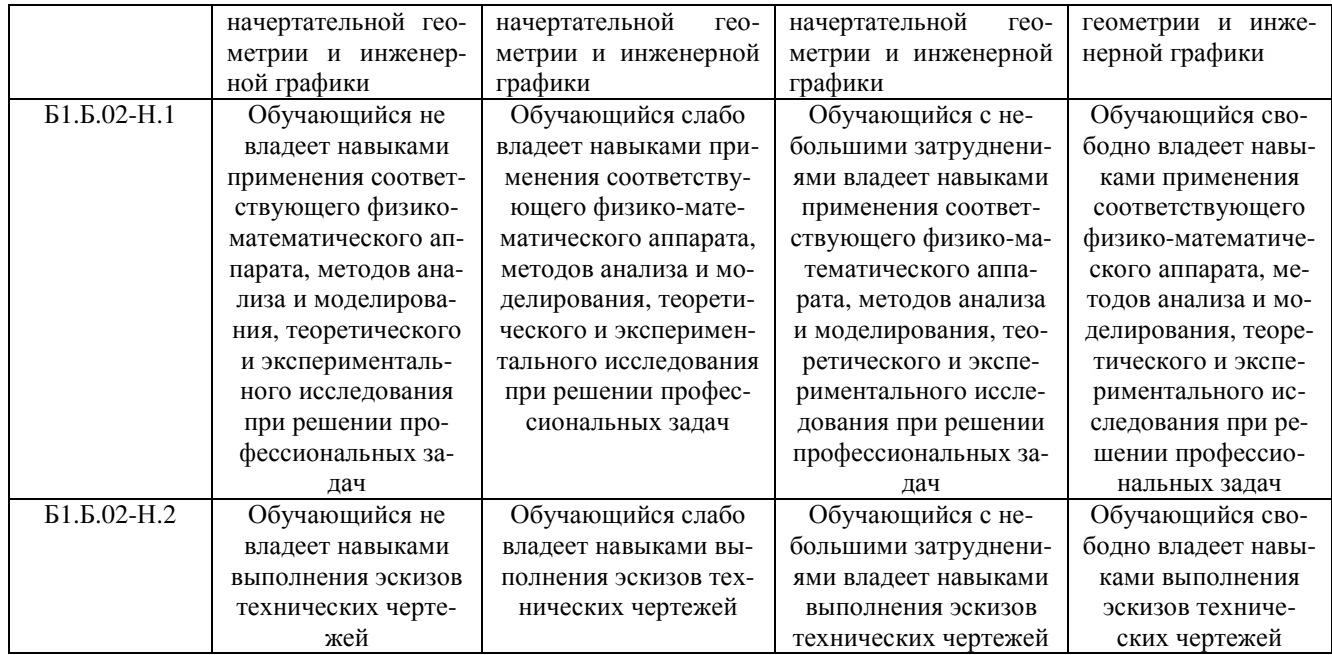

### **3. Типовые контрольные задания и (или) иные материалы, необходимые для оценки знаний, умений и навыков и (или) опыта деятельности, характеризующих этапы формирования компетенций в процессе освоения ОПОП**

Типовые контрольные задания и материалы, необходимые для оценки знаний, умений и навыков, характеризующих базовый этап формирования компетенций в процессе освоения ОПОП, содержатся в учебно-методических разработках, приведенных ниже.

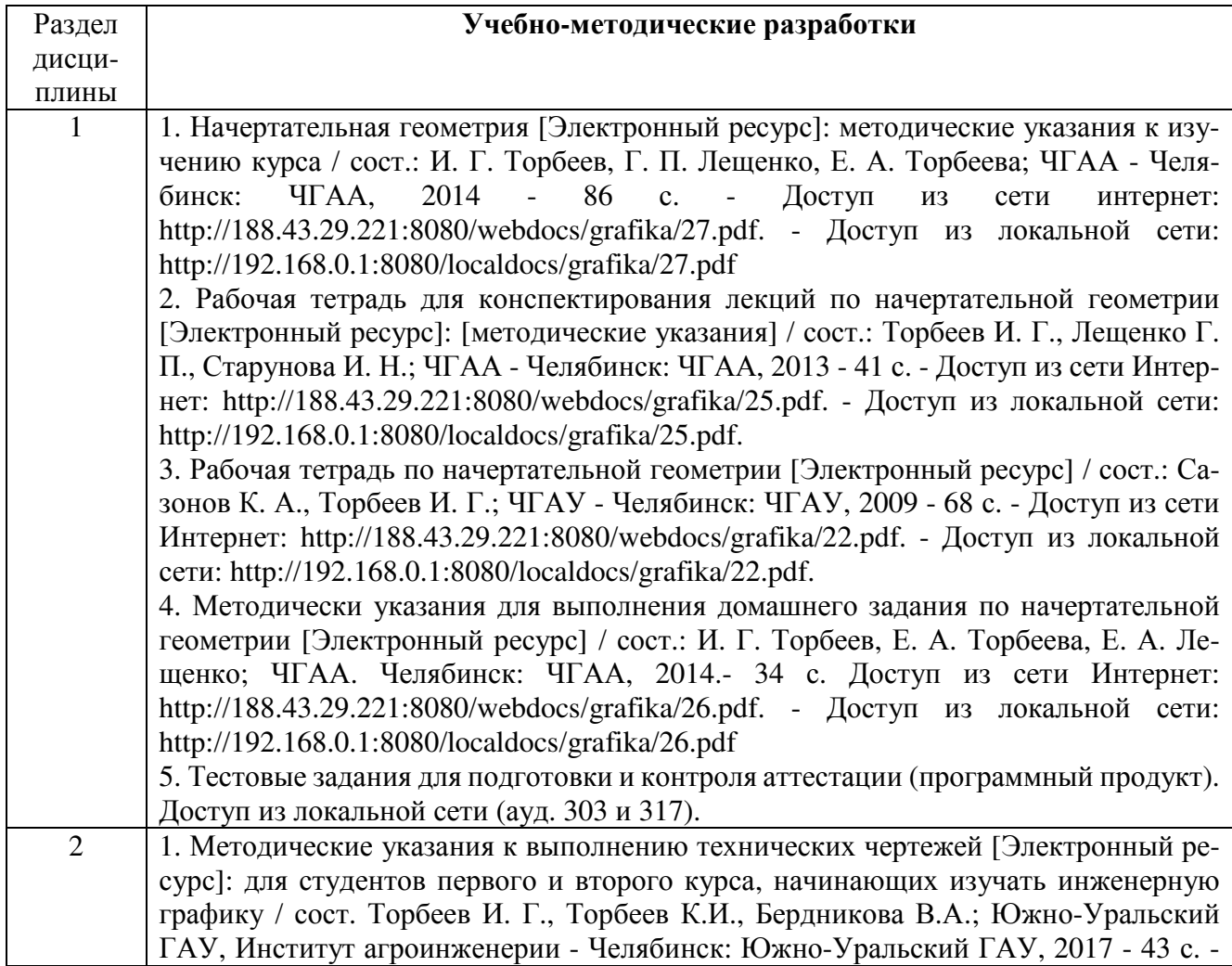

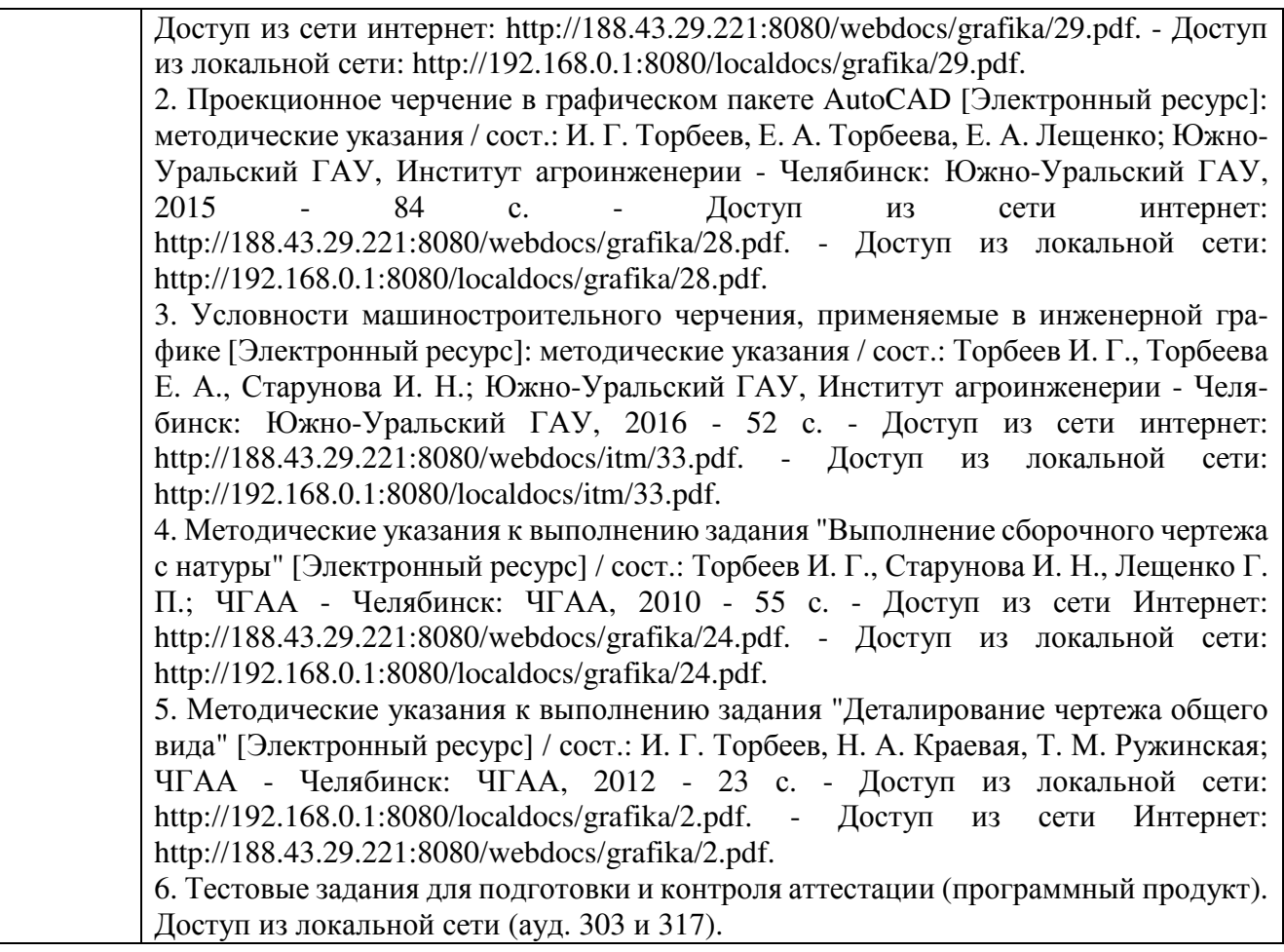

### **4. Методические материалы, определяющие процедуры оценивания знаний, умений, навыков и (или) опыта деятельности, характеризующих этап(ы) формирования компетенций**

В данном разделе методические материалы, определяющие процедуры оценивания знаний, умений, навыков, характеризующих базовый этап формирования компетенций по дисциплине «Начертательная геометрия и инженерная графика», приведены применительно к каждому из используемых видов текущего контроля успеваемости и промежуточной аттестации обучающихся.

## **4.1. Оценочные средства для проведения текущего контроля успеваемости**

4.1.1. Защита (оценивание чертежей) лабораторной работы

Оценка чертежей (решение задач по начертательной геометрии, освоения студентом методов и условностей принятых для вычерчивания узлов и деталей машин, а также умения читать чертежи) выполненных на лабораторных работах используется для определения качества освоения обучающимся отдельных тем дисциплины. Критерии оценки за выполнение лабораторной работы доводятся до сведения обучающихся в начале занятий, и оценивается по усмотрению преподавателя оценкой «отлично», «хорошо», «удовлетворительно», «неудовлетворительно» или «зачтено», «не зачтено». Зачтено ставится обучающимся, уровень ЗУН которых соответствует критериям, установленным для положительных оценок («отлично», «хорошо», «удовлетворительно»). Оценка объявляется обучающемуся непосредственно после защиты лабораторной работы.

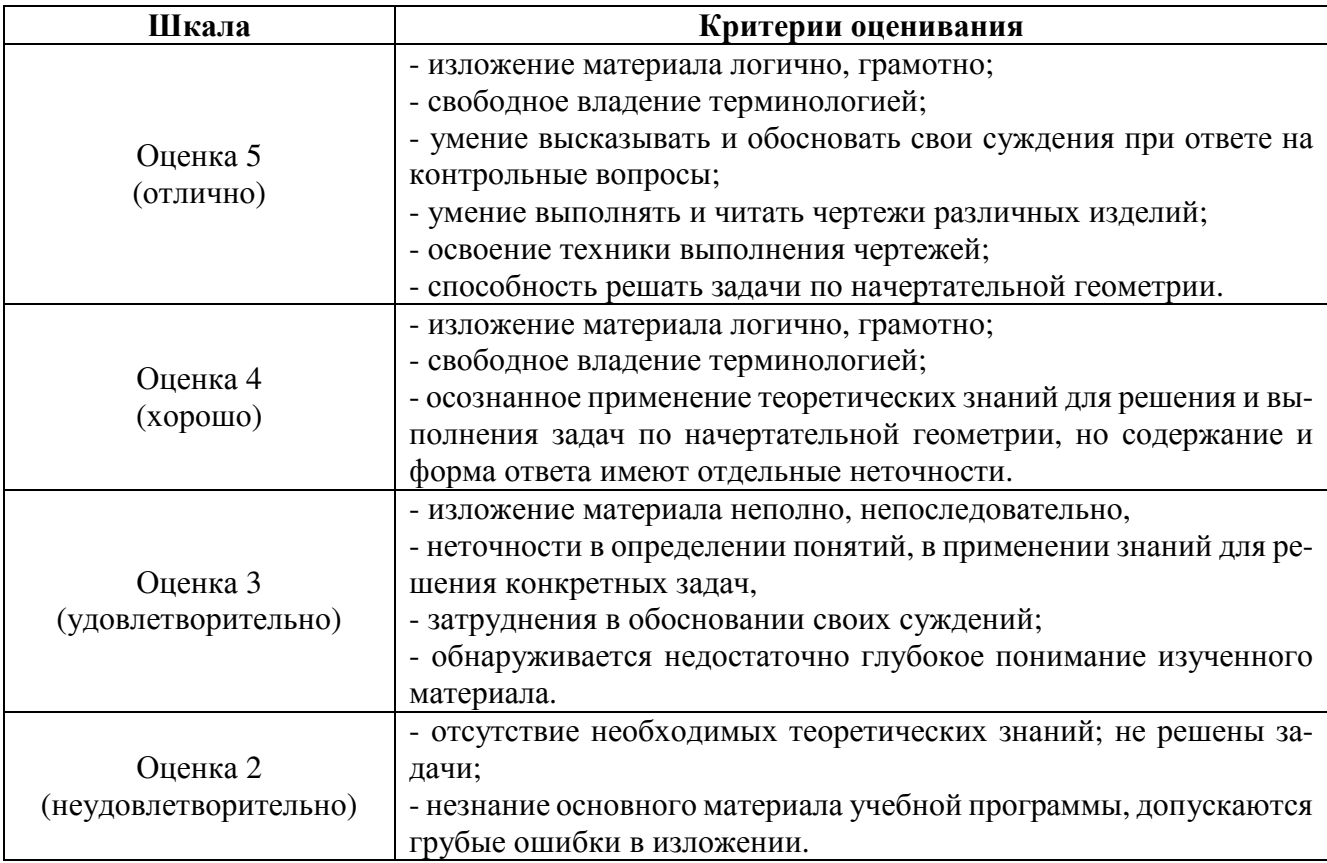

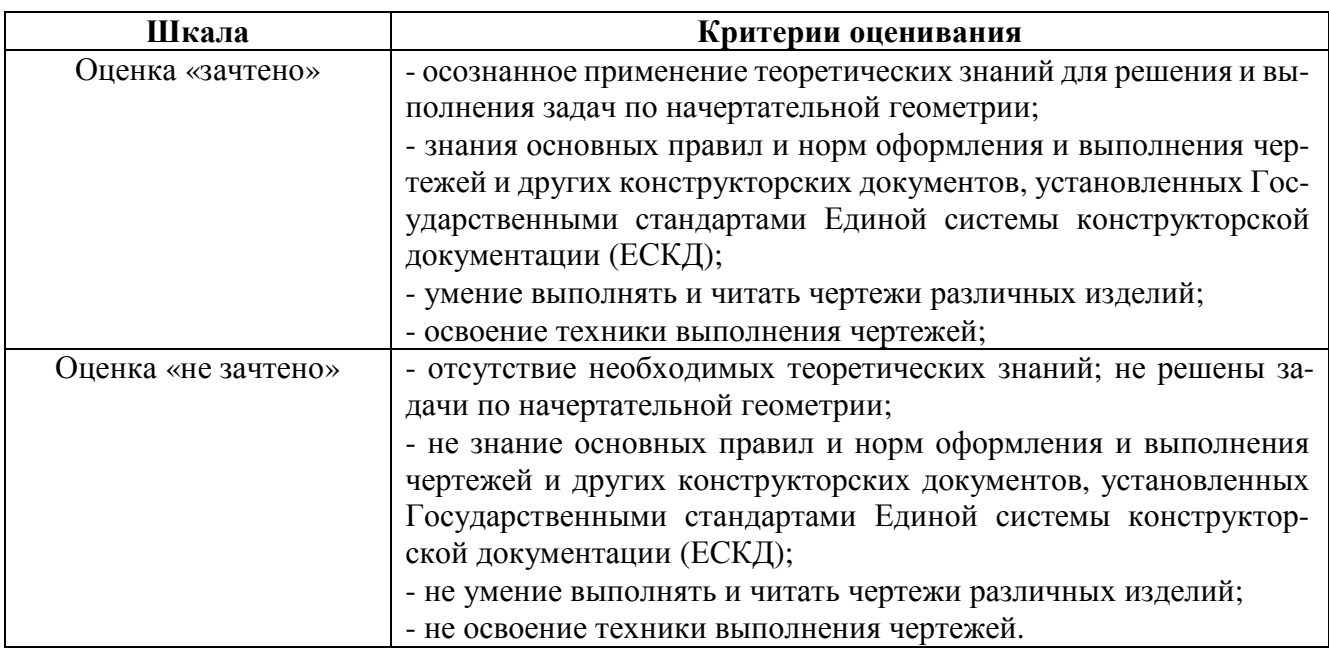

### 4.1.2. Работа в малых группах

Работа в малых группах – это одна из самых популярных стратегий, так как она дает всем обучающимся возможность участвовать в работе, практиковать навыки сотрудничества, межличностного общения (в частности, умение активно слушать, вырабатывать общее мнение, разрешать возникающие разногласия).

**Цель:** продемонстрировать сходство или различия определенных явлений, выработать стратегию или разработать план, выяснить отношение различных групп участников к одному и тому же вопросу.

Группа студентов делится на несколько малых групп. Количество групп определяется числом творческих заданий, которые будут обсуждаться в процессе занятия. Малые группы формируются либо по желанию студентов, либо по совместно изученной теме занятия, подготовленной для обсуждения.

Малые группы занимают определенное пространство, удобное для обсуждения на уровне группы. В группе определяются спикер, оппоненты, эксперты.

**Спикер** занимает лидирующую позицию, организует обсуждение на уровне группы, формулирует общее мнение малой группы.

**Оппонент** внимательно слушает предлагаемые позиции во время дискуссии и формулирует вопросы по предлагаемой информации.

**Эксперт** формирует оценочное суждение по предлагаемой позиции своей малой группы и сравнивает с предлагаемыми позициями других групп.

#### **Подготовительный этап**.

Каждая малая группа обсуждает творческое задание в течение отведенного времени.

Задача данного этапа – сформулировать групповую позицию по творческому заданию. **Основной этап** – проведение обсуждения творческого задания.

Заслушиваются суждения, предлагаемые каждой малой группой по творческому заданию.

После каждого суждения оппоненты задают вопросы, выслушиваются ответы авторов предлагаемых позиций.

В завершении формулируется общее мнение, выражающее совместную позицию по творческому заданию.

**Этап рефлексии** – подведения итогов.

Эксперты предлагают оценочные суждения по высказанным путям решения предлагаемых творческих заданий осуществляют сравнительный анализ предложенного пути решения с решениями других малых групп.

Преподаватель дает оценочное суждение и работе малых групп, по решению творческих заданий, и эффективности предложенных путей решения.

Ответы обучающихся оцениваются оценкой «отлично», «хорошо», «удовлетворительно» или «неудовлетворительно».

Критерии оценки ответа (табл.) доводятся до сведения обучающихся в начале занятий. Оценка объявляется обучающимся непосредственно в конце занятия.

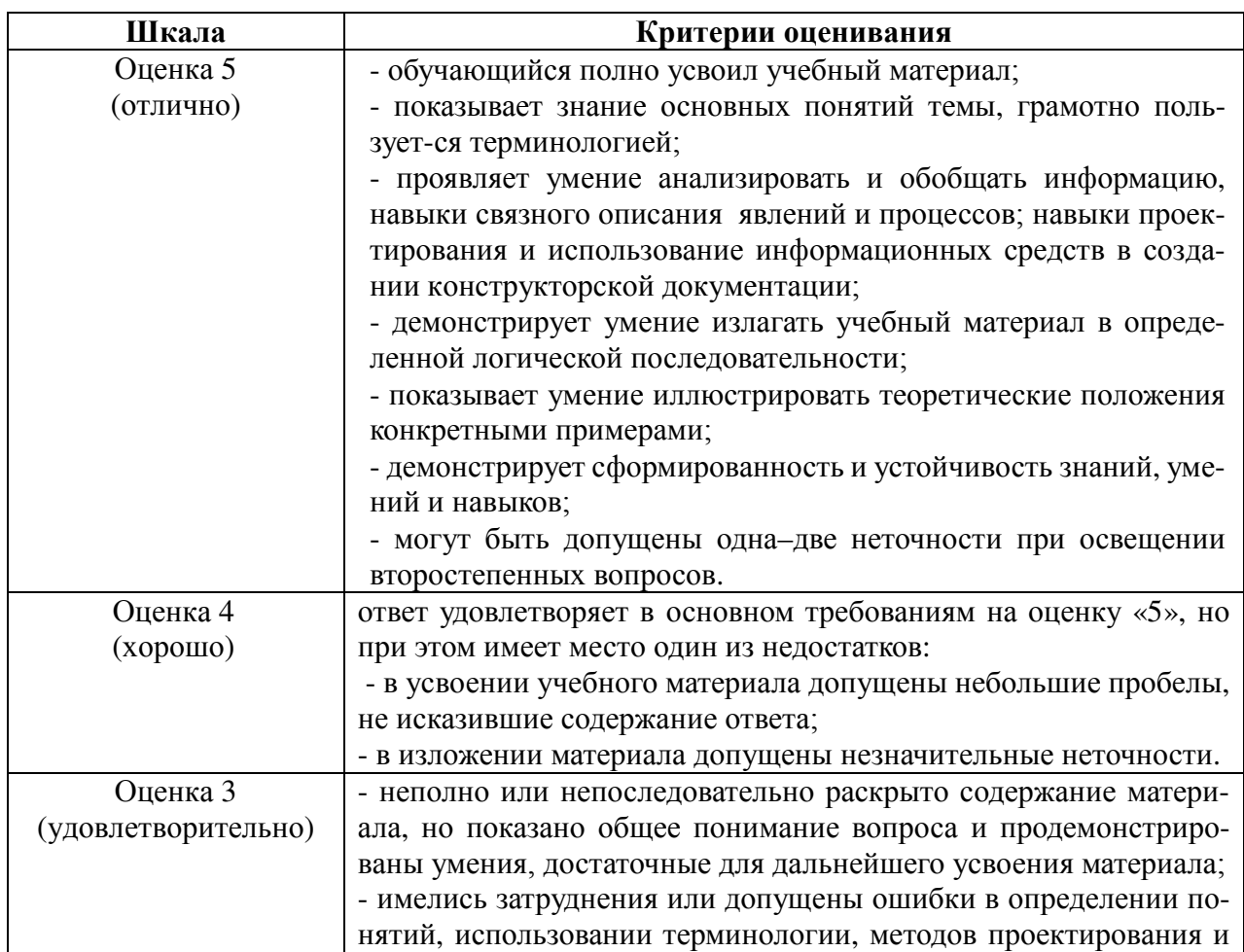

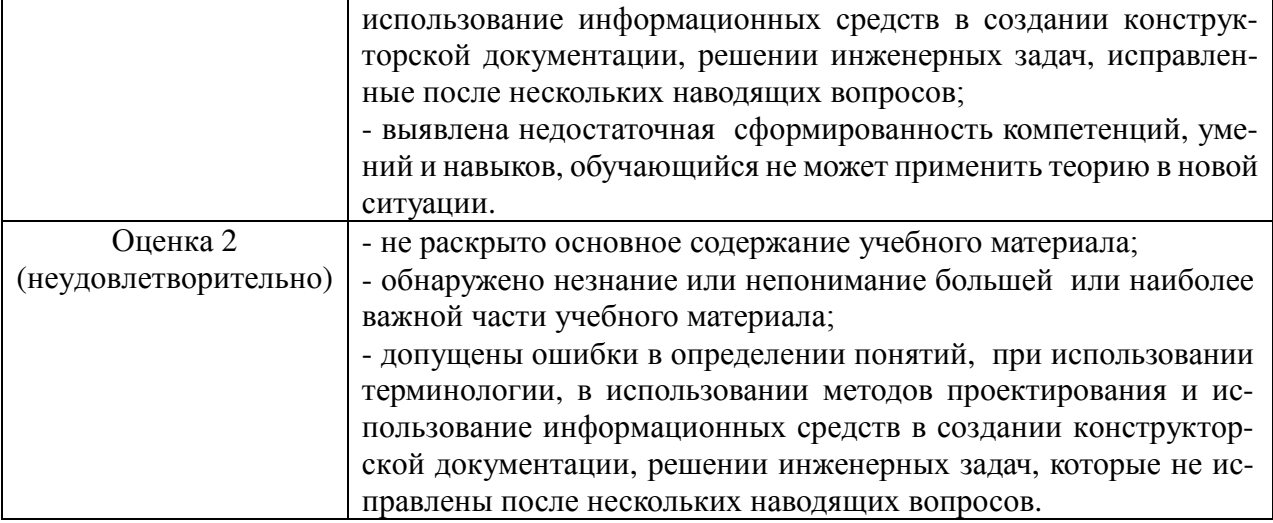

#### 4.1.3. Анализ конкретных ситуаций

Анализ конкретной ситуации (кейс-метод) – деятельное исследование реальной или искусственно сконструированной ситуации для выявления проблем и причин, вызвавших ее для оптимального и оперативного разрешения. Этот метод может использоваться как в процессе чтения лекций (возможны три уровня), так и как самостоятельное практическое занятие (классический вариант, свободный вариант, смешанный вариант).

**Цель** метода анализа конкретной ситуации метода — научить обучающихся анализировать информацию, выявлять ключевые проблемы, выбирать альтернативные пути решения, оценивать их, находить оптимальный вариант и формулировать программы действий.

Стадии создания кейса:

- определение того раздела курса, которому посвящена ситуация;

- формулирование целей и задач;

- определение проблемной ситуации, формулировка проблемы;

- поиск необходимой информации;

- создание и описание ситуации.

Студентам предлагают осмыслить реальную ситуацию, описание которой одновременно отражает не только проблему проектирования технологического процесса или технического средства, но и актуализирует определенный комплекс знаний, который необходимо усвоить при разрешении данной проблемы. При этом сама проблема не имеет однозначных решений. Кейс представляет собой ролевую систему.

Работу над заданием и обсуждение ситуаций планируется организовывать в малых группах, на которые делятся студенты при выполнении практического занятия. В группе определяются спикер, оппонент, эксперт.

#### **Подготовительный этап**.

Каждая малая группа обсуждает творческое задание в течение отведенного времени.

Задача данного этапа – сформулировать групповую позицию по творческому заданию.

**Основной этап** – проведение обсуждения творческого задания.

Заслушиваются суждения, предлагаемые каждой малой группой по творческому заданию.

После каждого суждения оппоненты задают вопросы, выслушиваются ответы авторов предлагаемых позиций.

В завершении формулируется общее мнение, выражающее совместную позицию по творческому заданию.

**Этап рефлексии** – подведения итогов.

Эксперты предлагают оценочные суждения по высказанным путям решения предлагаемых творческих заданий осуществляют сравнительный анализ предложенного пути решения с решениями других малых групп.

Преподаватель дает оценочное суждение и работе малых групп, по решению творческих заданий, и эффективности предложенных путей решения.

Ответы обучающихся оцениваются оценкой «отлично», «хорошо», «удовлетворительно» или «неудовлетворительно».

Критерии оценки ответа (табл.) доводятся до сведения обучающихся в начале занятий. Оценка объявляется обучающимся непосредственно в конце занятия.

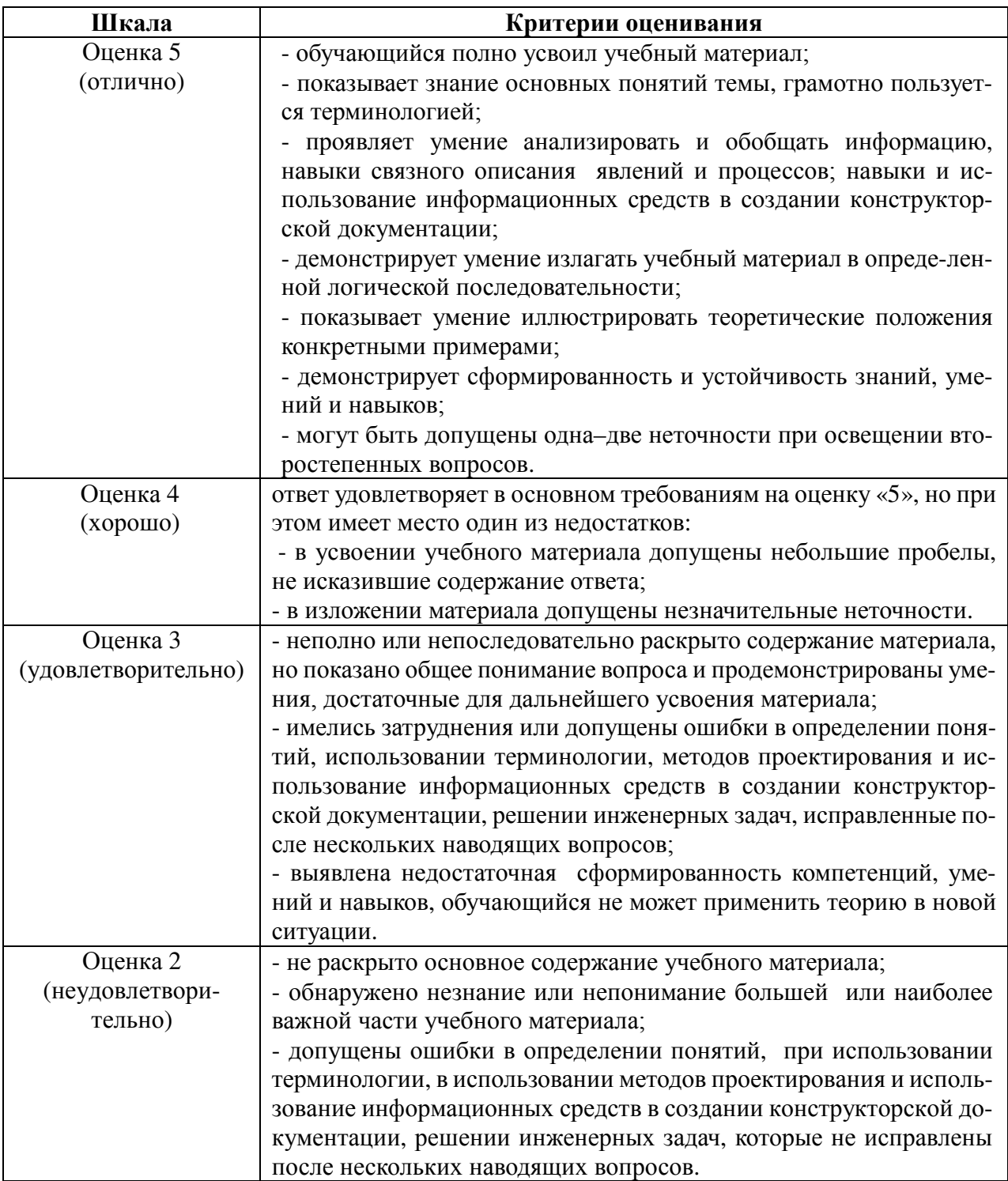

### **4.2. Процедуры и оценочные средства для проведения промежуточной аттестации**

### 4.2.1. Экзамен

Экзамен является формой оценки качества освоения дисциплины. По результатам экзамена обучающемуся выставляется оценка «отлично», «хорошо», «удовлетворительно» или «неудовлетворительно».

Экзамен по дисциплине проводится в соответствии с расписанием промежуточной аттестации, в котором указывается время его проведения, номер аудитории, место проведения консультации. Утвержденное расписание размещается на информационных стендах, а также на официальном сайте Университета.

Уровень требований для промежуточной аттестации обучающихся устанавливается рабочей программой дисциплины и доводится до сведения обучающихся в начале семестра.

Экзамены принимаются, как правило, лекторами. С разрешения заведующего кафедрой на экзамене может присутствовать преподаватель кафедры, привлеченный для помощи в приеме экзамена. В случае отсутствия ведущего преподавателя экзамен принимается преподавателем, назначенным распоряжением заведующего кафедрой.

Присутствие на экзамене преподавателей с других кафедр без соответствующего распоряжения ректора, проректора по учебной работе или декана факультета не допускается.

Обучающиеся при явке на экзамен обязаны иметь при себе зачетную книжку, которую они предъявляют экзаменатору.

Для проведения экзамена ведущий преподаватель накануне получает в деканате зачетно-экзаменационную ведомость, которая возвращается в деканат после окончания мероприятия в день проведения экзамена или утром следующего дня.

Экзамены проводятся по билетам в устном или письменном виде, либо в виде тестирования. Экзаменационные билеты составляются по установленной форме в соответствии с утвержденными кафедрой экзаменационными вопросами и утверждаются заведующим кафедрой ежегодно. В билете содержится 1 теоретический вопрос и 2 задачи.

Экзаменатору предоставляется право задавать вопросы сверх билета, а также помимо теоретических вопросов давать для решения задачи и примеры, не выходящие за рамки пройденного материала по изучаемой дисциплине.

Знания, умения и навыки обучающихся определяются оценками «отлично», «хорошо», «удовлетворительно», «неудовлетворительно», которые выставляются в зачетно-экзаменационную ведомость и в зачетную книжку обучающегося в день экзамена.

При проведении устного экзамена в аудитории не должно находиться более восьми обучающихся на одного преподавателя.

При проведении устного экзамена обучающийся выбирает экзаменационный билет в случайном порядке, затем называет фамилию, имя, отчество и номер экзаменационного билета.

Во время экзамена обучающиеся могут пользоваться с разрешения экзаменатора программой дисциплины, справочной и нормативной литературой, другими пособиями и техническими средствами.

Время подготовки ответа при сдаче экзамена в устной форме должно составлять не менее 40 минут (по желанию обучающегося ответ может быть досрочным). Время ответа – не более 15 минут.

Обучающийся, испытывающий затруднения при подготовке к ответу по выбранному им билету, имеет право на выбор второго билета с соответствующим продлением времени на подготовку. При окончательном оценивании ответа оценка снижается на один балл. Выдача третьего билета не разрешается.

Если обучающийся явился на экзамен, и, взяв билет, отказался от прохождения аттестации в связи с неподготовленностью, то в ведомости ему выставляется оценка «неудовлетворительно».

Нарушение дисциплины, списывание, использование обучающимися неразрешенных печатных и рукописных материалов, мобильных телефонов, коммуникаторов, планшетных компьютеров, ноутбуков и других видов личной коммуникационной и компьютерной техники во время аттестационных испытаний запрещено. В случае нарушения этого требования преподаватель обязан удалить обучающегося из аудитории и проставить ему в ведомости оценку «неудовлетворительно».

Выставление оценок, полученных при подведении результатов промежуточной аттестации, в зачетно-экзаменационную ведомость и зачетную книжку проводится в присутствии самого обучающегося. Преподаватели несут персональную ответственность за своевременность и точность внесения записей о результатах промежуточной аттестации в зачетно-экзаменационную ведомость и в зачетные книжки.

Неявка на экзамен отмечается в зачетно-экзаменационной ведомости словами «не явился».

Для обучающихся, которые не смогли сдать экзамен в установленные сроки, Университет устанавливает период ликвидации задолженности. В этот период преподаватели, принимавшие экзамен, должны установить не менее 2-х дней, когда они будут принимать задолженности. Информация о ликвидации задолженности отмечается в экзаменационном листе.

Обучающимся, показавшим отличные и хорошие знания в течение семестра в ходе постоянного текущего контроля успеваемости, может быть проставлена экзаменационная оценка досрочно, т.е. без сдачи экзамена. Оценка выставляется в экзаменационный лист или в зачетно-экзаменационную ведомость.

Инвалиды и лица с ограниченными возможностями здоровья, могут сдавать экзамены в межсессионный период в сроки, установленные индивидуальным учебным планом. Инвалиды и лица с ограниченными возможностями здоровья, имеющие нарушения опорно-двигательного аппарата, допускаются на аттестационные испытания в сопровождении ассистентов-сопровождающих.

Процедура проведения промежуточной аттестации для особых случаев изложена в «Положении о текущем контроле успеваемости и промежуточной аттестации обучающихся по ОПОП бакалавриата, специалитета и магистратуры» ФГБОУ ВО Южно-Уральский ГАУ (2016 г.).

Шкала и критерии оценивания ответа обучающегося представлены в таблице

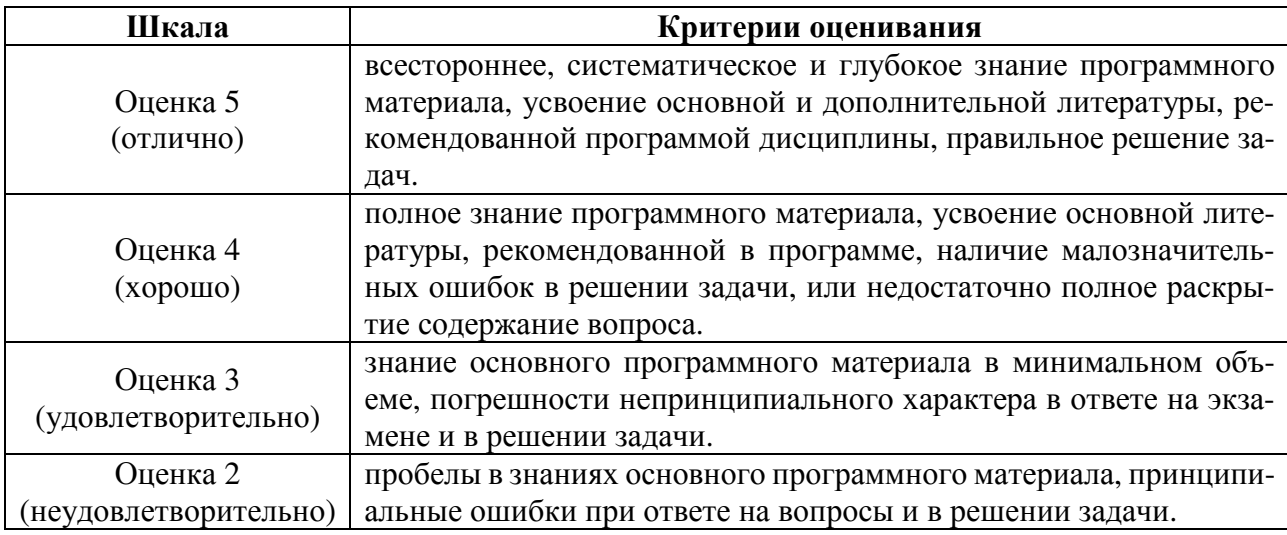

### **Вопросы к экзамену 1 семестр**

- 1. Предмет начертательной геометрии.
- 2. Метод проекций. Виды проецирования.
- 3. Прямоугольное проецирование точки на две, и три плоскости проекций. Комплексный чертеж точки. Координаты точки.
- 4. Прямая. Проецирование прямой на осном и безосном чертежах.
- 5. Определение натуральной величины отрезка прямой общего положения (способ прямоугольного треугольника).
- 6. Прямые частного положения: уровня, проецирующие. Их признак на комплексном чертеже.
- 7. Изображение на комплексном чертеже двух прямых: параллельных, пересекающихся, скрещивающихся. По каким признакам их различают. Конкурирующие точки.
- 8. Плоскость. Способ задания плоскости на комплексном чертеже. Точка, прямая на плоскости.
- 9. Особые прямые в плоскости: горизонталь, фронталь и профильная прямая.
- 10. Плоскости частного положения: уровня, проецирующие. Их признаки на комплексном чертеже и свойства.
- 11. Позиционные задачи на плоскость: пересечение прямой с плоскостью, взаимное пересечение плоскостей. Классификация задач по группам сложности. Схема решения на комплексном чертеже.
- 12. Способы преобразования комплексного чертежа. Назначение. Область применения. Четыре элементарные задачи, решаемые относительно прямой и плоскости, способами преобразования комплексного чертежа.
- 13. Способ замены плоскостей проекций, основы способа. Решение четырех задач этим способом.
- 14. Способ плоскопараллельного перемещения, основы способа. Решение четырех задач этим способом.
- 15. Поверхности. Основные положения: образования, задания, классификация, точки, линии на поверхности.
- 16. Многогранники. Изображение на комплексном чертеже. Определение видимости элементов многогранника.
- 17.Поверхности вращения: образование, элементы поверхности вращения. Основные виды поверхностей вращения.
- 18. Позиционные задачи на поверхности: взаимное пересечение поверхностей.
- 19. Пересечение поверхностей проецирующей плоскостью.
- 20. Классификация задач на пересечение поверхностей по группам сложности. Схемы решения. Критерии выбора посредников.
- 21. Способ вспомогательных секущих плоскостей при определении линии пересечения поверхностей.
- 22. Способ сфер при определении линии пересечения поверхностей. Соосные поверхности. Способ концентрических сфер.
- 23. Способ эксцентрических сфер.
- 24. Особые случаи пересечения поверхностей. Три теоремы .
- 25. Развертывание поверхностей: многогранников, кривых поверхностей.
- 26. Форматы чертежей ГОСТ2301-68.
- 27. Штриховка в разрезах и сечениях ГОСТ2306-68.
- 28. Шрифт для надписей на чертежах ГОСТ2304-81.
- 29. Линии чертежа и их обводка ГОСТ2303-68.
- 30. Масштабы чертежей ГОСТ3302-68.
- 31. Основные надписи (угловые штампы) ГОСТ2104-68.
- 32.Требования к оформлению текстовых документов.
- 33. Методика построения многоугольников вписанных в окружность.
- 34. Уклоны и конусность.
- 36. Сопряжение: определение и назначение.
- 37. Построение лекальных циркульных кривых (овал, эллипс).
- 38. Изображения- виды, разрезы, сечения ГОСТ2305-68.
- 39. Порядок выполнения чертежа.
- 40. Выполнение аксонометрических проекций ГОСТ2317-68.
- 41. Изображение резьбы ГОСТ2311-68.
- 42. Типы резьб и их характеристика, обозначение.
- 43. Крепёжные детали (виды, расчёты, изображение).

44. Изображение резьбовых соединений (конструктивное и упрощенное) ГОСТ2315-68, трубных соединений ГОСТ6357-81.

- 45. Изображение и обозначение сварных соединений ГОСТ2312-73.
- 46. Зубчатые зацепления ГОСТ2402-74.
- 47. Сборочный чертёж (назначение, содержание и изображение).
- 48. Простановка позиций и нанесение размеров на сборочном чертеже.
- 49. Условности и упрощения на сборочном чертеже.
- 50. Порядок выполнения сборочного чертежа с натуры. Схема изделия.
- 51. Выполнение отдельных видов сборочных чертежей. Спецификация ГОСТ2108-68
- 52. Порядок выполнения рабочего чертежа детали.
- 53. Требования, предьевляемые к эскизам деталей.
- 54. Разрезы, сечения, дополнительные и местные виды на эскизах деталей.

55. Нанесение размеров ГОСТ2307-68.

56. Материал. Обозначение на чертеже.

57. Нанесение на чертежах обозначений шероховатости поверхностей ГОСТ2309-73, ГОСТ2789-73.

#### **Задачи к экзамену**

1. Определить расстояние: от точки до прямой, до плоскости, между параллельными прямыми, между скрещивающимися прямыми способом замены плоскостей проекций.

2. Определить натуральную величину отрезка, прямой общего положения, построением прямоугольного треугольника.

3. Определить натуральную величину отрезка прямой общего положения способом преобразования к.ч. - заменой плоскостей проекции.

4. Определить натуральную величину любой плоской фигуры, сечения способом преобразования к.ч.: заменой плоскостей проекций и плоскопараллельным перемещением.

5. Уметь найти проекции точки и прямой, принадлежащих плоскости или поверхности.

6. Уметь решать позиционные задачи на плоскость: а) определить точку пересечения прямой с плоскостью, б) построить линию пересечения двух плоскостей.

7. Уметь решать задачи на взаимное пересечение поверхностей .

8. Уметь построить развертку пирамиды с заданными точками на ребре и грани, а также развёртки: призмы, конуса, цилиндра. Рассмотреть случаи задания ребер призмы как прямых общего положения и прямых частного положения.

 9. Уметь построить проекции и натуру сечения цилиндра или конуса фронтально - проецирующей плоскостью под углом 60 $^0$  к  $\Pi_1$  и проходящей через середину отрезка оси, определять натуру сечения.

# **ЛИСТ РЕГИСТРАЦИИ ИЗМЕНЕНИЙ**

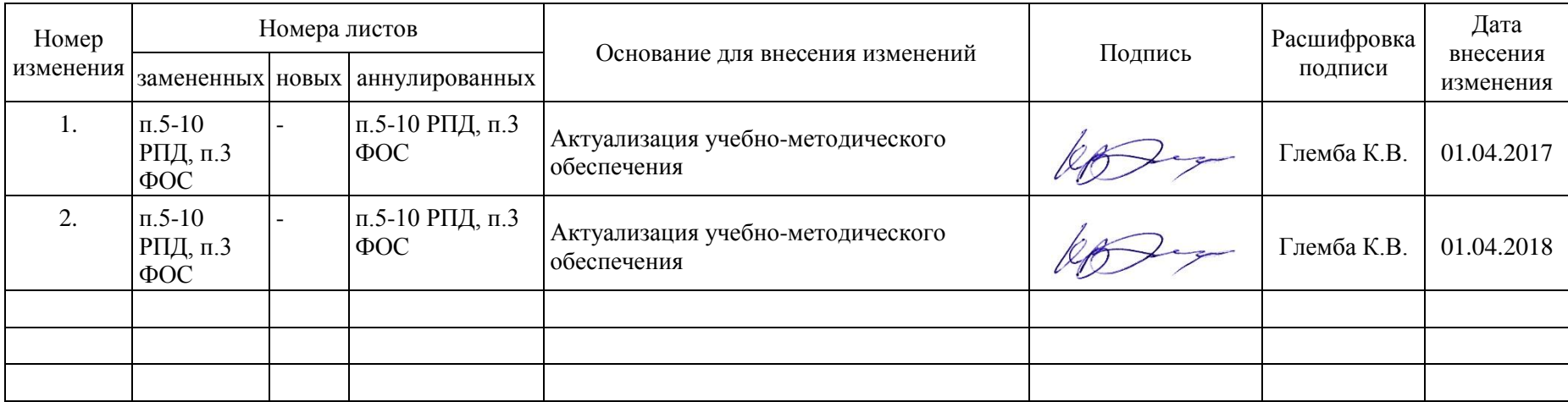